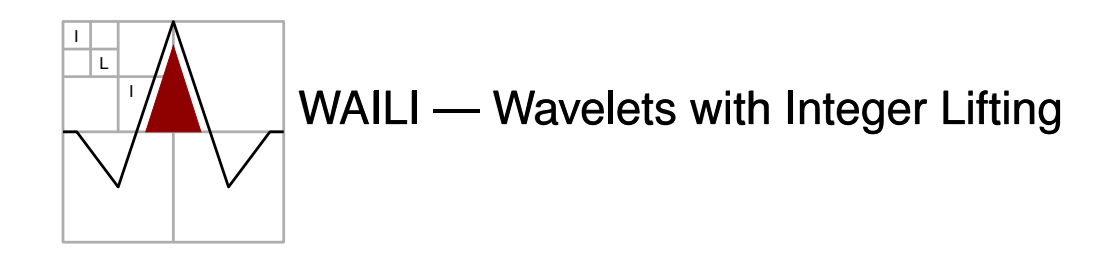

Geert Uytterhoeven

Filip Van Wulpen

July 23, 1999

wavelets@cs.kuleuven.ac.be http://www.cs.kuleuven.ac.be/˜wavelets/

#### **Abstract**

This manual describes *WAILI*, a wavelet transform library. For more information about the theoretical foundations behind the library, please refer to 'Wavelet Transforms Using the Lifting Scheme' (Report ITA-Wavelets-WP1.1).

#### **Acknowledgements**

This research is supported by the Flemish Information Technology Action Program ('Vlaams Actieprogramma Informatietechnologie'), project number ITA/950244.

<sup>\*</sup>Department of Computer Science, Katholieke Universiteit Leuven, Celestijnenlaan 200A, B-3001 Heverlee, Belgium

#### **License Conditions**

Copyright (C) 1996-1999 Department of Computer Science, K.U.Leuven, Belgium This program is free software; you can redistribute it and/or modify it under the terms of the GNU General Public License as published by the Free Software Foundation; either version 2 of the License, or (at your option) any later version.

This program is distributed in the hope that it will be useful, but WITHOUT ANY WAR-RANTY; without even the implied warranty of MERCHANTABILITY or FITNESS FOR A PARTICULAR PURPOSE. See the GNU General Public License for more details.

You should have received a copy of the GNU General Public License along with this program; if not, write to the Free Software Foundation, Inc., 59 Temple Place, Suite 330, Boston, MA 02111-1307 USA

# **Contents**

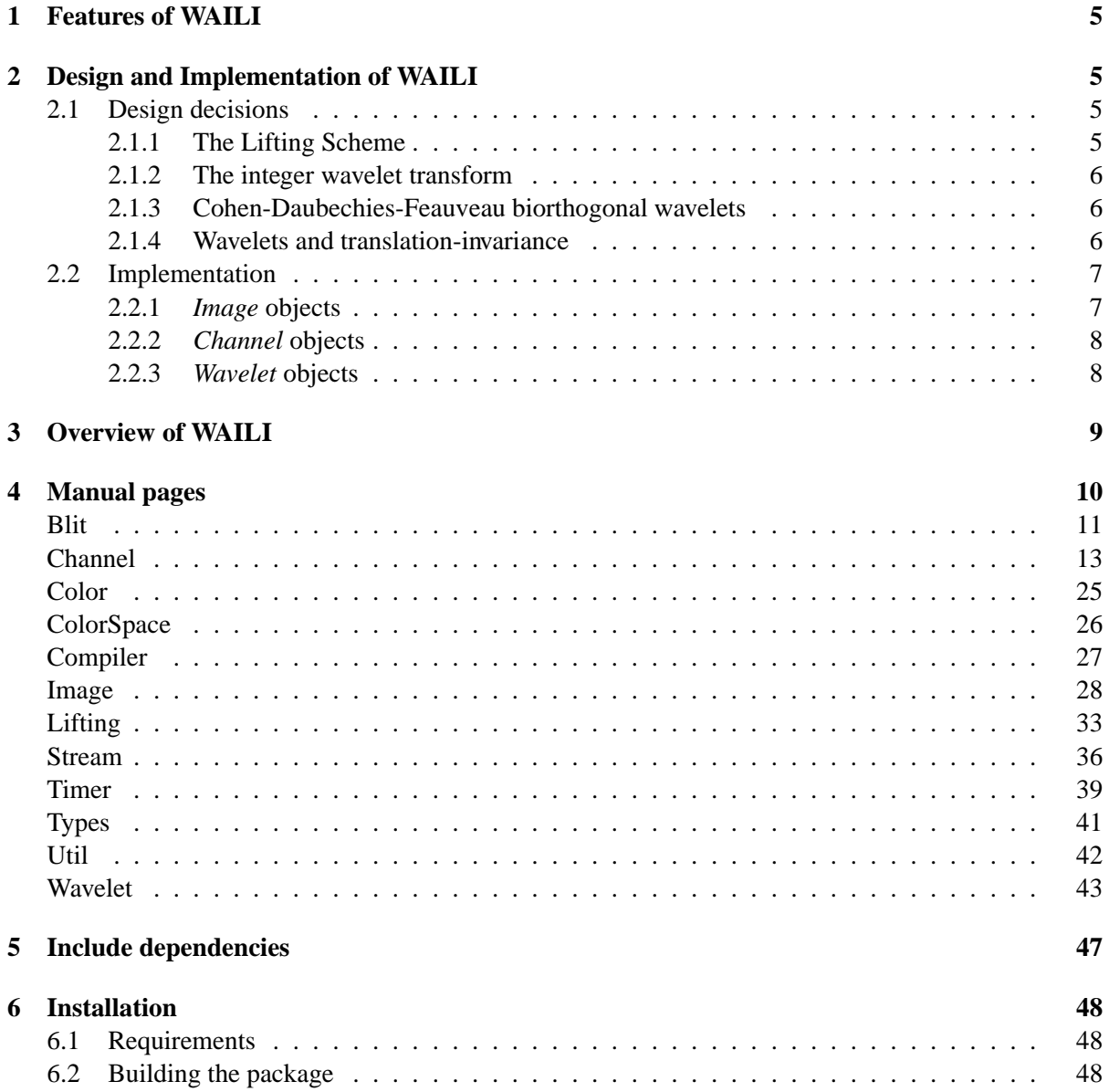

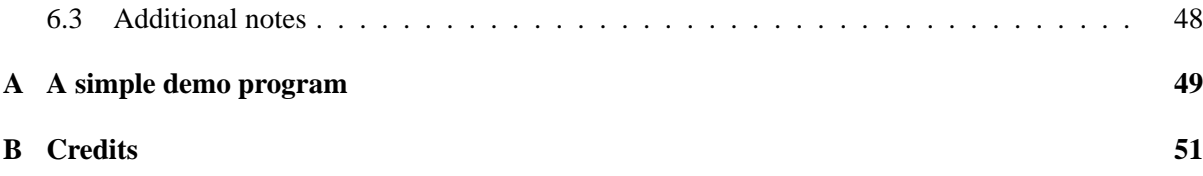

### **1 Features of WAILI**

WAILI is a wavelet transform library:

- Uses integer wavelet transforms based on the lifting Scheme
- Provides various wavelet transforms of the Cohen-Daubechies-Feauveau family of biorthogonal wavelets
- Provides crop and merge operations on wavelet-transformed images
- Provides noise reduction based on wavelet thresholding using Generalized Cross Validation
- Provides scaling of images
- Provides edge enhancement of images
- Provides also some simple image operations (addition and subtraction of images)
- Allows different image representations (RGB, YUV, Lab, . . .)

### **2 Design and Implementation of WAILI**

WAILI is meant to operate on two-dimensional images of various kinds. Applications are situated in image processing.

#### **2.1 Design decisions**

This section discusses some of the design decisions we made for this library. For more information about the theoretical foundations behind the library, please refer to 'Wavelet Transforms Using the Lifting Scheme' (Report ITA-Wavelets-WP1.1) [10, 11].

We chose to implement two-dimensional wavelet transforms using the integer version of the Lifting Scheme. The wavelets we use are a subclass of the Cohen-Daubechies-Feauveau family of biorthogonal wavelets.

#### **2.1.1 The Lifting Scheme**

The Lifting Scheme [8, 9, 7] provides a fast and simple algorithm for arbitrary wavelet transforms [4]. Furthermore the inverse transform is trivial to find.

Although the Lifting Scheme allows to transform signals with a finite length without extending the signal, we did not choose to take this approach. Instead we use the classical symmetric extension [1] because it's easier to implement and suffices for the applications we have in mind.

#### **2.1.2 The integer wavelet transform**

In many applications (e.g. image compression and processing) the input data consists of integer samples only. In addition the storage and encoding of integer numbers is easier, compared to floating point numbers.

To take advantage of this we use the integer version of the Lifting Scheme, which maps integers to integers and is reversible, retaining the perfect reconstruction property [2].

All arithmetic operations are done in 16 bit. This should suffice for applications where the input data is 8 bit wide. Of course this can easily be changed if necessary.

#### **2.1.3 Cohen-Daubechies-Feauveau biorthogonal wavelets**

The key benefits of the Cohen-Daubechies-Feauveau biorthogonal wavelets [3] are:

- They have finite support. This preserves the locality of image features.
- The scaling function  $\varphi(x)$  is always symmetric, and the wavelet function  $\psi(x)$  is always symmetric or antisymmetric. This is important for image processing operations.
- Its filter coefficients are of the form  $\frac{z}{2n}$ , with  $z \in \mathbb{Z}$  and  $n \in \mathbb{N}$ . This simplifies the implementation. But unfortunately this feature isn't always preserved by the decomposition in lifting steps.

We choose not to use wavelets with more than 6 vanishing moments to restrict the filter lengths. Longer filters have less locality and thus perform worse in image processing applications, in spite of their increase in smoothness.

We implemented the following wavelet transforms of this family( $(n, \tilde{n})$ ) means that the primal wavelet has *n* vanishing moments, while the dual wavelet has  $\tilde{n}$  vanishing moments):

 $(1, x)$ :  $(1, 1), (1, 3), (1, 5)$  $(2, x)$ :  $(2, 2)$ ,  $(2, 4)$ ,  $(2, 6)$  $(4, x):$   $(4, 2), (4, 4), (4, 6)$ 

We deliberately didn't implement any of the  $(3, x)$  or  $(5, x)$  wavelet transforms because their lifting steps require divisions by 3 or 5, which are not reversible in integer math.  $(6, x)$  aren't implemented either because they require more than 16 bits (for 8 bit input data).

#### **2.1.4 Wavelets and translation-invariance**

A disadvantage of the wavelet transform is that it's not translation-invariant: if the image is translated before performing the wavelet transform, the result is not a translated version of the wavelet transform of the original image. The redundant wavelet transform is translation-invariant, but it needs much more memory and processing time, so this isn't an option in many applications.

Since we wanted to allow crop and merge operations on wavelet transformed images we came up with the following scheme.

If each transform level is considered independently, one step of a wavelet transform is translationinvariant if the translation is limited to an even number of pixels. Thus we associate with every matrix *coordinates* (a horizontal and vertical offset for the upper left pixel) which depend on the transform level. At every transform level we have two versions of the wavelet transform: an *even* and an *odd* version. Which transform is used depends on the parity of the offset.

If the parities of the coordinates match at each level, we can merge two images without retransforming one of them. If they don't match, we have to retransform one image. The main idea behind this scheme is that in many cases the coordinates of the subimage that will be pasted into another image are known in advance, so it can be transformed correctly. An example of this is the creation of one large image by concatenating several separately created subimages.

#### **2.2 Implementation**

The software library is written in C**++**. We extensively use features of the ISO C**++** Standard, which was finalized in November 1997 (from now on called *C***++** *97*), since they provide a great enrichment of the C**++** language and allow for a cleaner design.

Unfortunately there aren't many compilers that adhere to C++ 97 yet. The development was done using *GNU C***++** *2.7.2* and *egcs 1.0*. Fortunately these compilers are available for about any platform, and they're free<sup>1</sup>!

#### **2.2.1** *Image* **objects**

An *Image* consists of one or more independent channels, thus allowing for different sizes and wavelet transform types per channel. No interpretation or format is imposed on the channels and its data. The actual meaning of the image data can be freely choosen by the user. Examples are grayscale, RGB, YUV or Lab color, etc. . . .

 $1$ Available from ftp://prep.ai.mit.edu/pub/gnu/ and http://egcs.cygnus.com/.

#### **2.2.2** *Channel* **objects**

The basic building block of the library is the *Channel*. A channel is a rectangular matrix containing onevalued pixels. A channel can be non-transformed (a *NTChannel*), or wavelet-transformed (a *LChannel*<sup>2</sup> ).

Since a wavelet transform is some kind of *recursive* transform, a LChannel contains some subchannels (subbands), which can be either non-transformed or wavelet-transformed. The number of subchannels in a LChannel depends on the type of wavelet transform. You can have the following combinations:

*LChannelCR* Obtained by transforming both the columns and rows of a NTChannel. As a result, you have 4 subbands:

- **LL** Low pass band in both the horizontal and the vertical direction,
- **LH** Low pass band in the vertical direction, high pass in the horizontal direction,
- **HL** High pass band in the vertical direction, low pass in the horizontal direction,
- **HH** High pass band in both the horizontal and the vertical direction.
- *LChannelC* Obtained by transforming only the columns of a NTChannel. As a result, you have 2 subbands:
	- **L** Low pass band in the vertical direction,
	- **H** High pass band in the vertical direction.

*LChannelR* Obtained by transforming only the rows of a NTChannel. As a result, you have 2 subbands:

- **L** Low pass band in the horizontal direction,
- **H** High pass band in the horizontal direction.

Fig. 1 shows an example of a channel after two transform levels.

#### **2.2.3** *Wavelet* **objects**

A *Wavelet* represents the filters and lifting steps associated with a specific wavelet transform. Some wavelet transforms of the Cohen-Daubechies-Feauveau family are implemented.

You can add your own favorite wavelet transform if you have a decomposition in integer lifting steps for it.

<sup>&</sup>lt;sup>2</sup>Rumors say that *NT* and *L* refer to two popular operating systems — with the goal of this project to convert as many NTChannels to LChannels as possible — but this hasn't been confirmed officially.

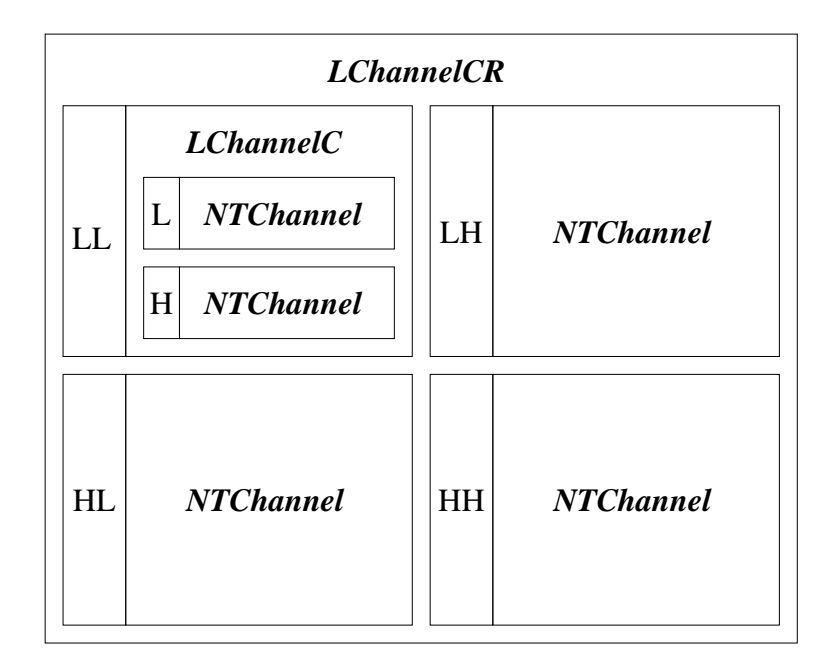

Figure 1: Example of a channel after two transform levels. In the first step both the columns and the rows are transformed, in the second step only the columns are transformed.

### **3 Overview of WAILI**

The wavelet transform library consists of the following parts:

**Blit** Low-level block operations **Channel** Generic channel class **Color** Various color representations **ColorSpace** Color spaces and color space conversions **Compiler** Compiler dependent definitions **Image** Generic image class **Lifting** Lifting steps for the Lifting Scheme **Stream** Input/output with support for compression **Timer** Measurement of execution times **Types** Platform independent type definitions **Util** Utility routines **Wavelet** Wavelet transforms using the Lifting Scheme

**Note: Currently only** *Image***,** *Channel* **and some parts of** *Wavelet* **(***CreateCDF()***) are of general interest to application programmers. The other parts are only used internally or aren't completely** **finished yet (***Color***,** *ColorSpace***).**

# **Manual pages**

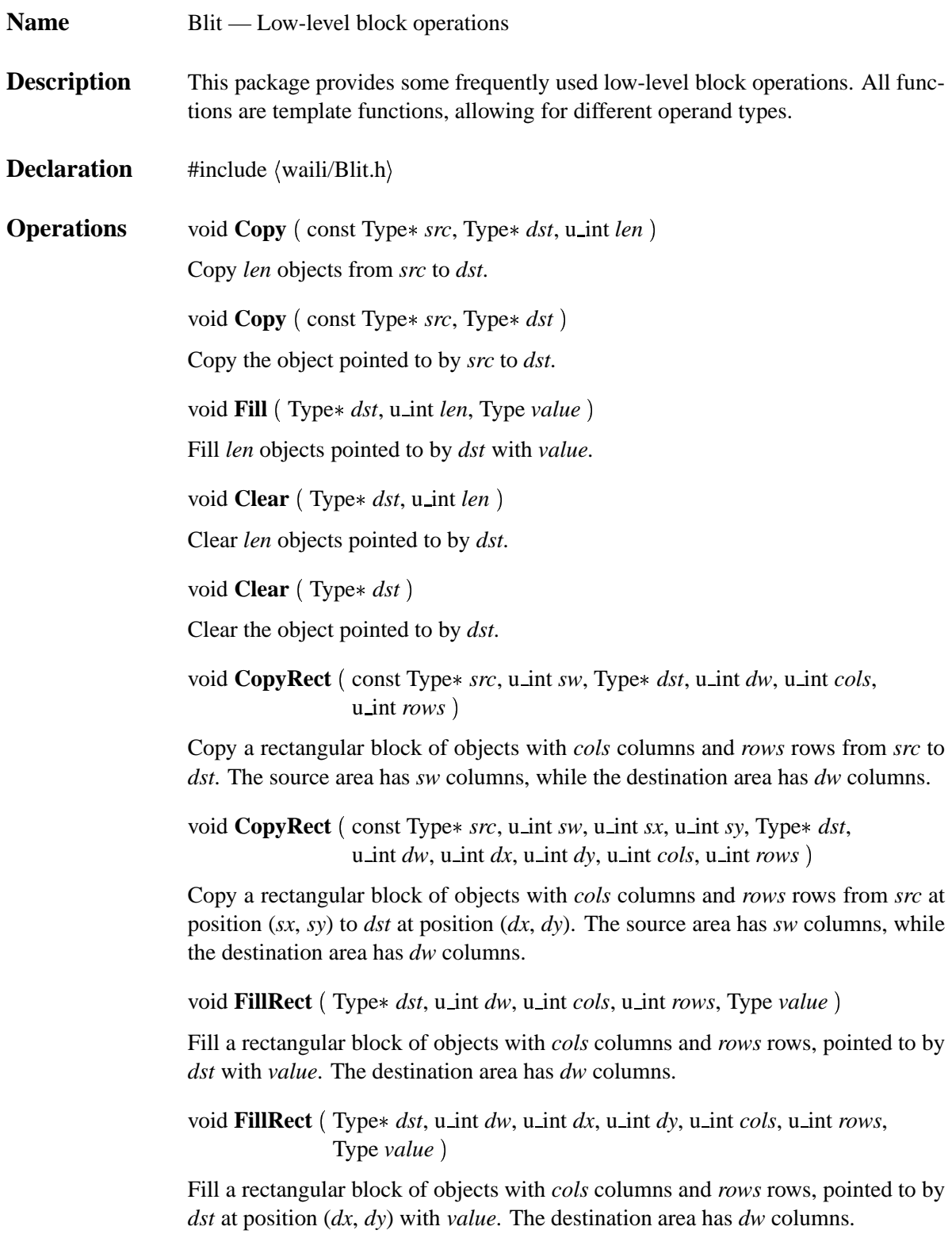

void **ClearRect** (Type\* *dst*, u\_int *dw*, u\_int *cols*, u\_int *rows*)

Clear a rectangular block of objects with *cols* columns and *rows* rows, pointed to by *dst*. The destination area has *dw* columns.

void **ClearRect** (Type\* *dst*, u\_int *dw*, u\_int *dx*, u\_int *dy*, u\_int *cols*, u\_int *rows*)

Clear a rectangular block of objects with *cols* columns and *rows* rows, pointed to by *dst* at position (*dx*, *dy*). The destination area has *dw* columns.

**Revision** Blit.h,v 4.0 1997/05/05 09:46:21 geert Exp

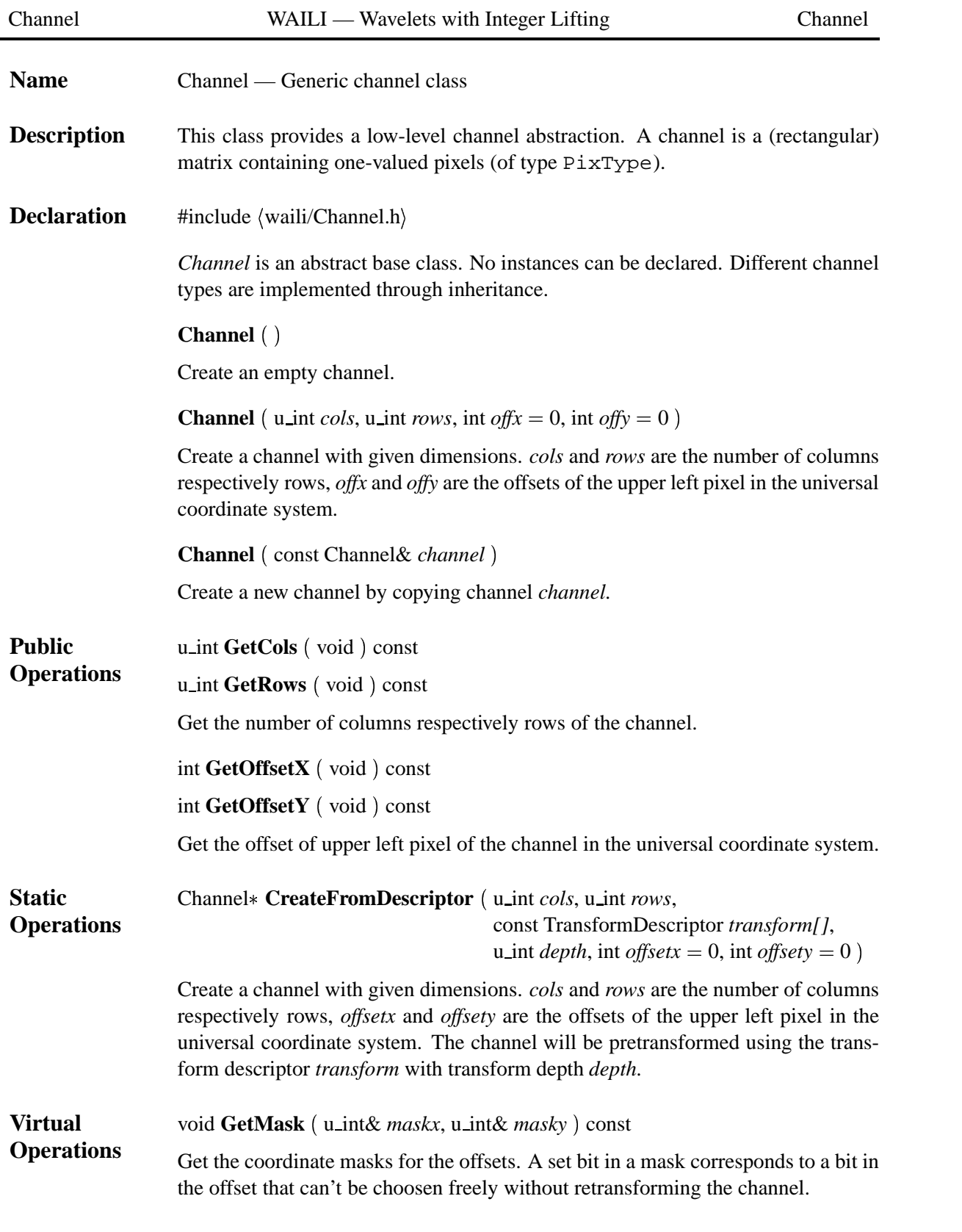

u\_int GetDepth (void) const

Get the transform depth of the channel.

double **Psnr** (const Channel& *channel*, PixType *maxval* = 255 ) const

Calculate the Peak Signal to Noise Ratio (in dB) between the current channel en channel *channel*. *maxval* is the Peak Signal value.

u64\* **FullHistogram** (PixType& min, PixType& max, u64& numpixels ) const

Create a histogram for the current channel. The lower histogram limit will be put in *min*, the upper limit in *max*. The number of analyzed pixels will be put in *numpixels*. The result is an array of length  $max-min+1$  containing the occurrency counts.

```
double Entropy (void ) const
```
Calculate the first order entropy (Shannon-Weaver) for this channel, in bits per pixel.

PixType& **operator**() ( $u$ \_int *c*,  $u$ \_int *r*)

PixType **operator**() ( $u$ **\_int**  $c$ ,  $u$ **\_int**  $r$ ) const

Access the 'pixel' at column *c* and row *r*. This may refer to a wavelet coefficient instead of a real pixel value if the channel is wavelet transformed.

void **Clear** (void)

Clear all pixel values to zero.

void Resize (u\_int *cols*, u\_int *rows*)

Change the number of columns and rows of the channel to *cols* respectively *rows*.

**Channel\* Clone** (void) const

Make a copy of the current channel.

int **SetOffsetX** (void) const

int **SetOffsetY** (void) const

Change the offset of the channel in the universal coordinate system. If you change the bits that are covered by the corresponding coordinate mask, the channel will be retransformed.

Channel\* Crop (int *x1*, int *y1*, int *x2*, int *y2*) const

Get a rectangular part of the current channel, of which the upper left corner is positioned at (*x1*, *y1*), and the lower right corner at (*x2*, *y2*).

void **Merge** (const Channel& *channel*)

Paste *channel* into the current channel. The paste position is determined by the offsets of *channel*.

void **Add** (const Channel& *channel*)

void **Subtract** (const Channel& *channel*)

Add respectively subtract *channel* to (from) the current channel. Both channels must have the same number of columns, number of rows, offsets and structure.

Channel\* Diff ( const Channel& *channel* ) const

This function returns the difference channel between the current channel and *channel*. Both channels must have the same number of columns, number of rows, offsets and structure.

```
void Enhance (f32 m)
```
Enhance the channel by multiplying all pixel values with *m*. If the channel is lifted, then only its high-pass coefficients will be changed.

void **Enhance** (int *m*, u\_int *shift*)

Enhance the channel by multiplying all pixel values with *m* and shifting the result *shift* binary positions to the right. If the channel is lifted, then only its high-pass coefficients will be changed.

LChannel\* PushFwtStepCR (const Wavelet& *wavelet*)

LChannel\* PushFwtStepC (const Wavelet& *wavelet*)

LChannel\* PushFwtStepR (const Wavelet& *wavelet*)

Add one transform level, using the wavelet transform specified by *wavelet*. The transform can operate on both columns and rows (*PushFwtStepCR*), on the colums only (*PushFwtStepC*) or on the rows only (*PushFwtStepR*). Note that the current channel will be destroyed!!!

This function can return the following values:

- NULL The operation wasn't sucessful because the maximum number of transform levels was already reached.
- this If the result is equal to the current channel, the operation was successful.
	- Else The operation was successful, and the current channel should be deleted and replaced by the returned channel.

### Channel\* **PopFwtStep** (void)

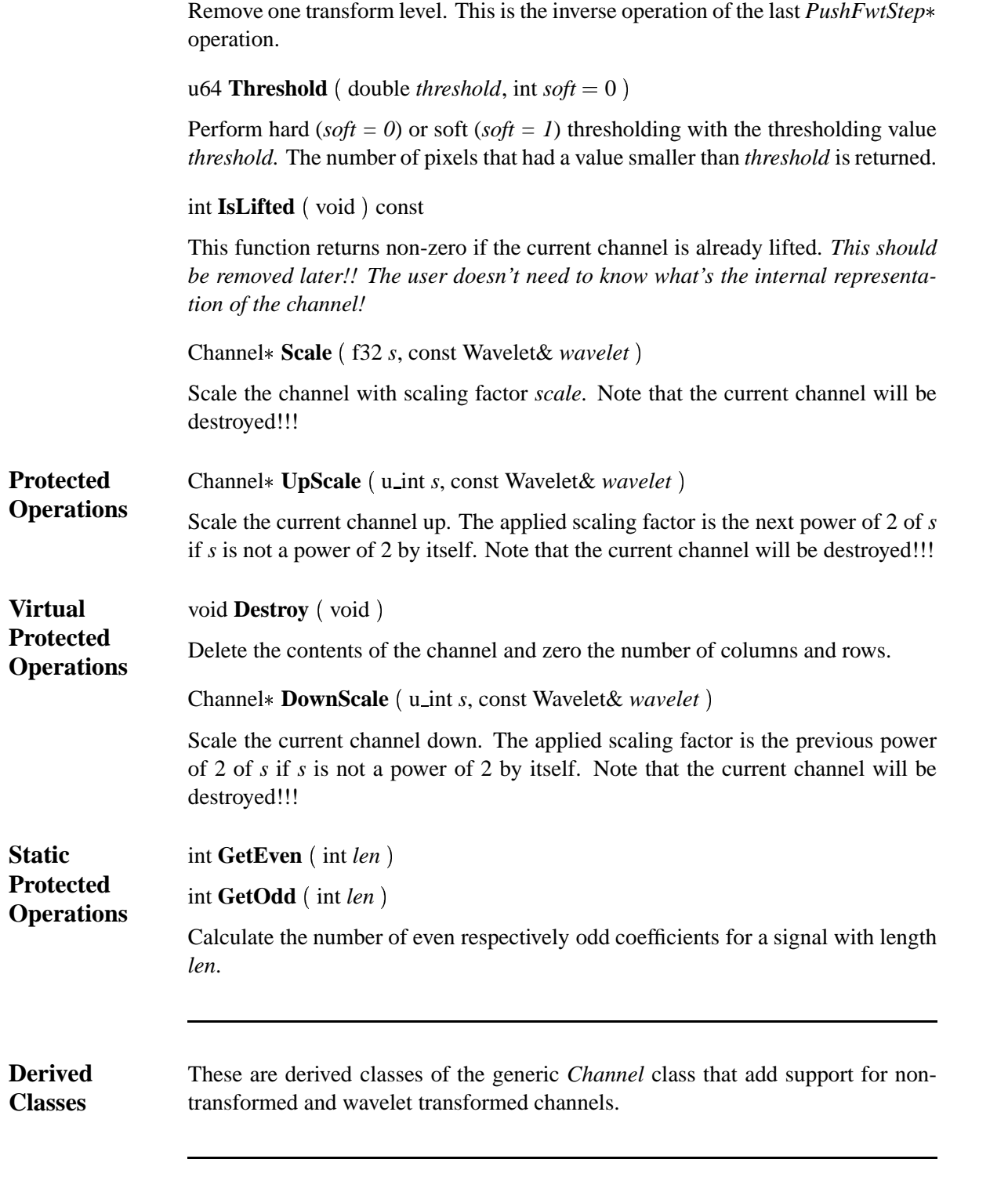

Revision: 4.14.2.3.2.1 16

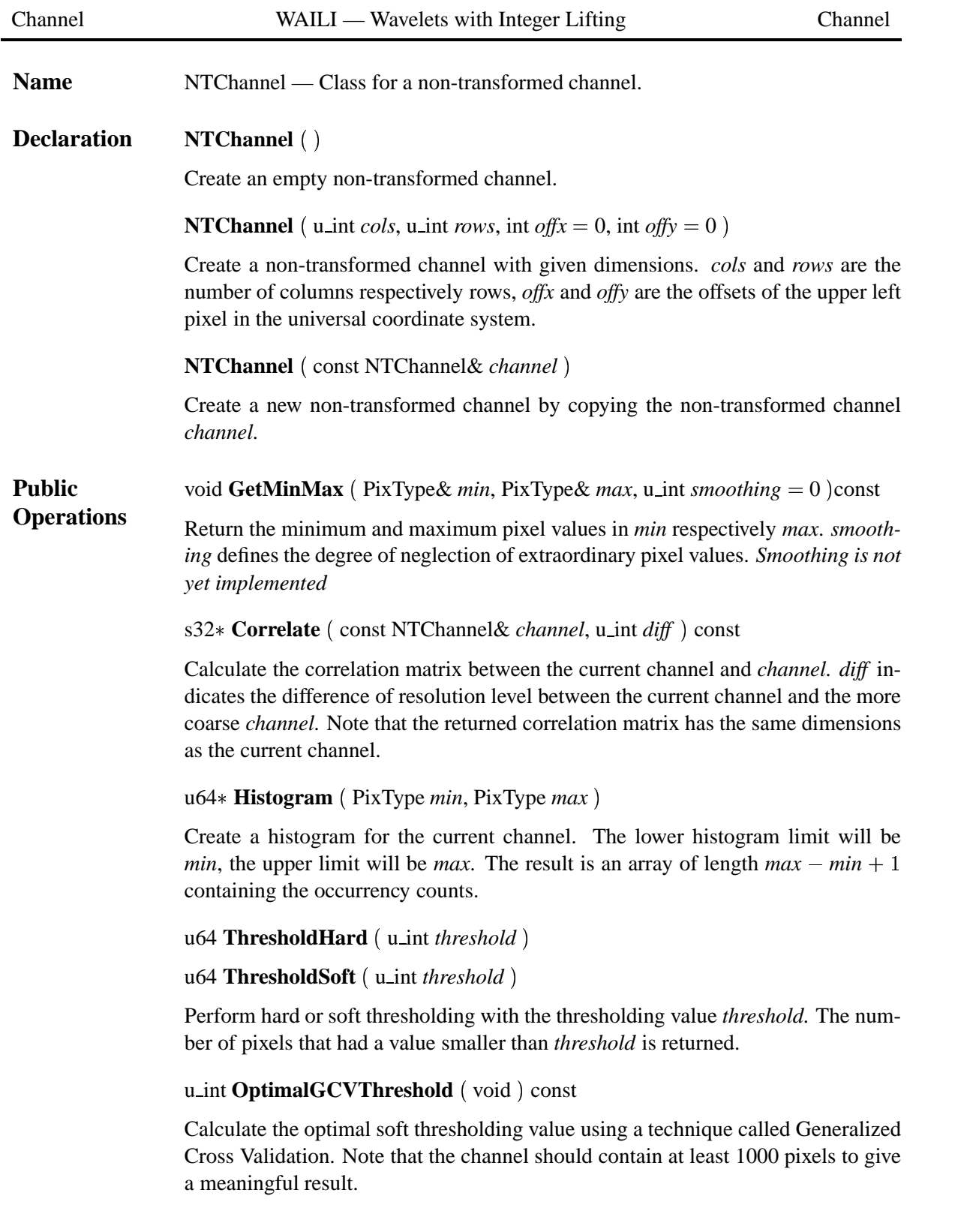

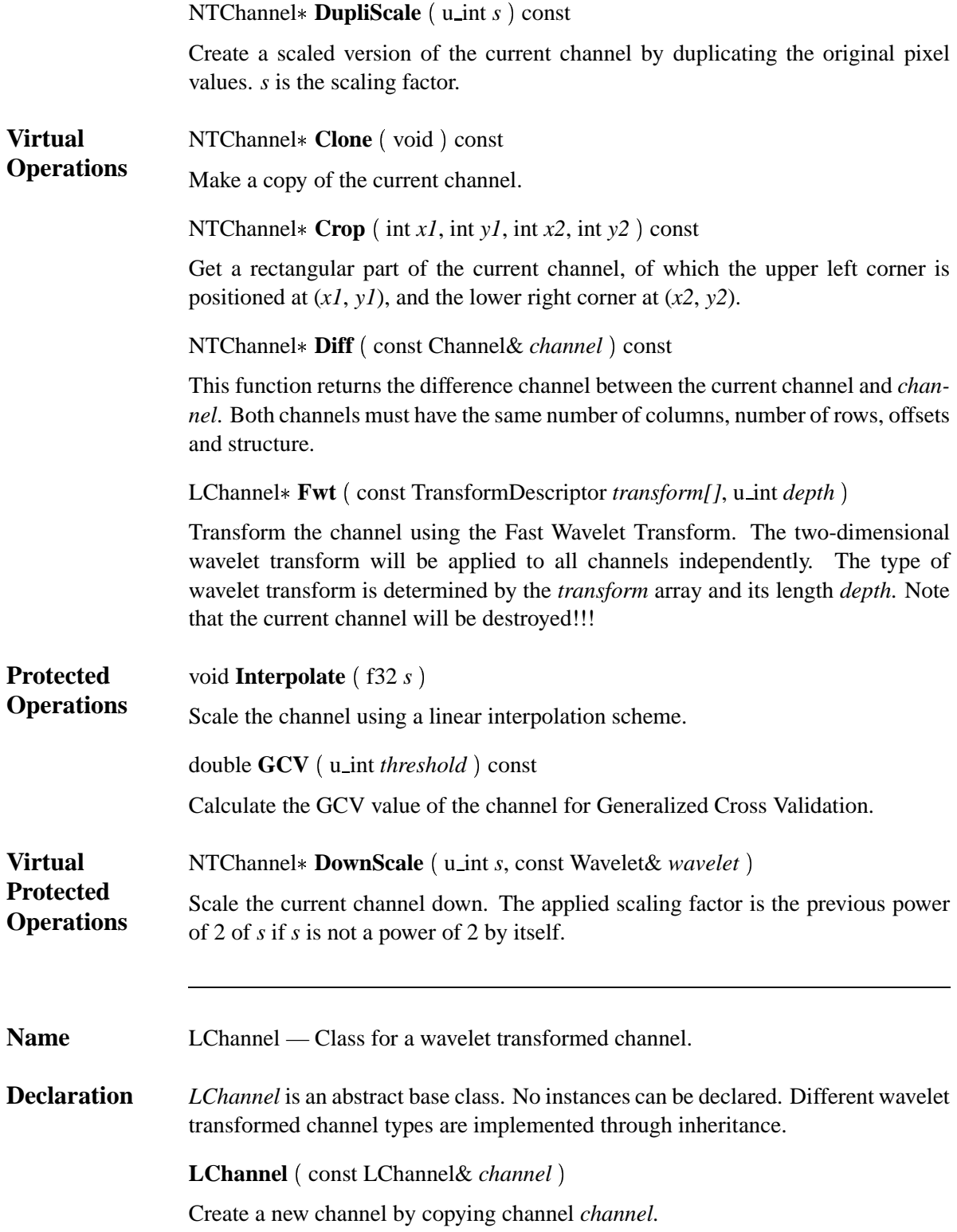

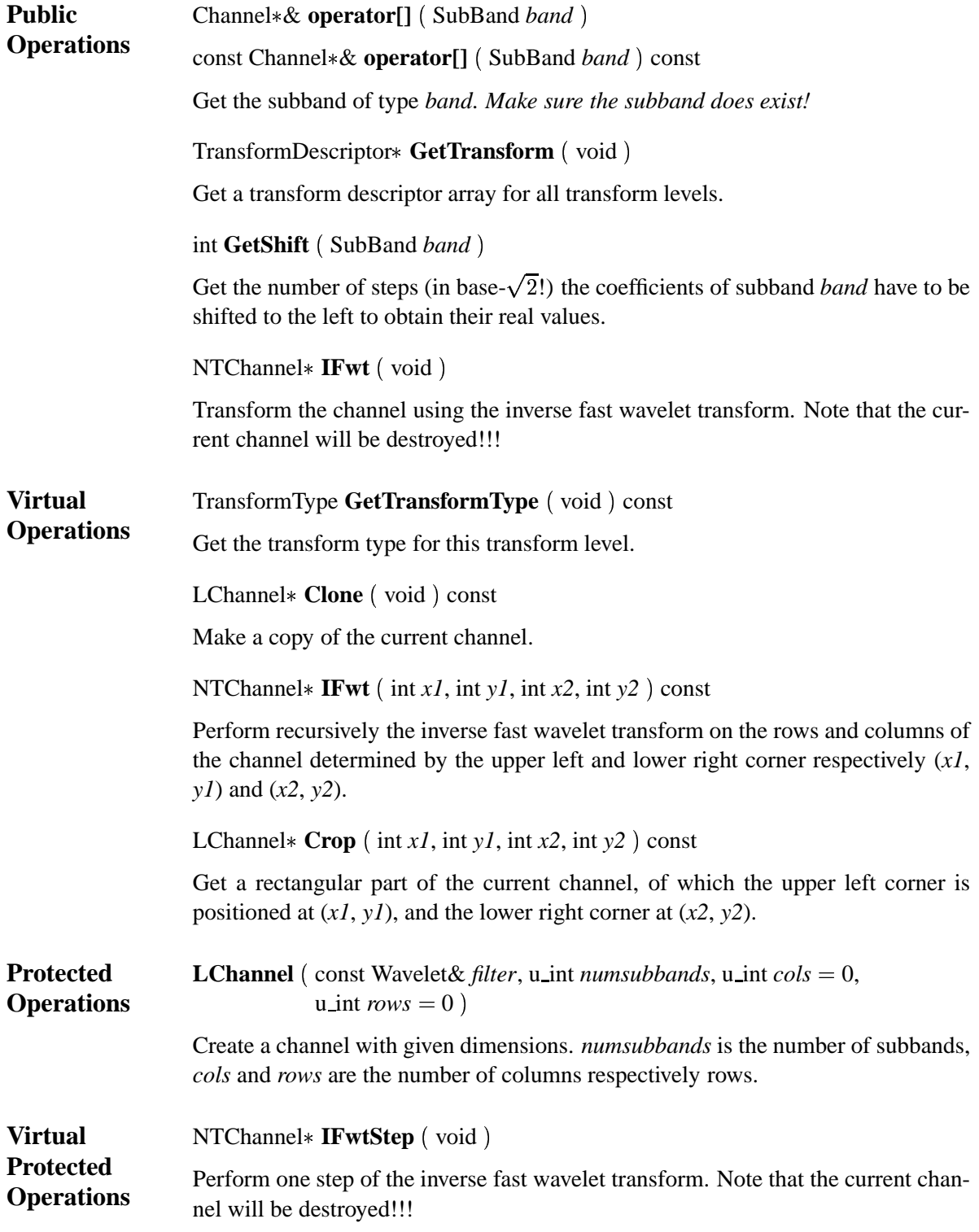

void Lazy (const NTChannel& source) Calculate the Lazy Wavelet Transform of *source* and store the result in the current channel. void **ILazy** (NTChannel& *dest*) const Calculate the inverse Lazy Wavelet Transform of the current channel and put the result in *dest*. void **CakeWalk** (void) void **ICakeWalk** (void) Perform the (inverse) 'Cake Walk' operation on the current channel. LChannel **Crop\_rec** (int *x1*, int *y1*, int *x2*, int *y2*, NTChannel *top*, NTChannel\* *bottom*, NTChannel\* *left*, NTChannel *right* const Get a rectangular part of the current channel, of which the upper left corner is positioned at (*x1*, *y1*), and the lower right corner at (*x2*, *y2*). *top*, *bottom*, *left* and *right* are the resulting borders in the LP-band of the higher resolution level which affect lower resolutions. void Merge\_rec ( const *Channel\* channel*, NTChannel\* *top*, NTChannel\* *bottom*, NTChannel\* *left*, NTChannel\* *right* ) Paste *channel* into the current channel. The paste position is determined by the offsets of *channel*. *top*, *bottom*, *left* and *right* are the resulting borders in the LPband of the higher resolution level which affect lower resolutions. **Subband Types** Valid subband types are LL lowpass in both the vertical and the horizontal direction LH | lowpass in the vertical, highpass in the horizontal direction HL highpass in the vertical, lowpass in the horizontal direction HH highpass in both the vertical and the horizontal direction **Name** LChannelCR — Class for a wavelet transformed channel (both columns and rows). **Declaration LChannelCR** (const Wavelet& filter) Create an empty channel.

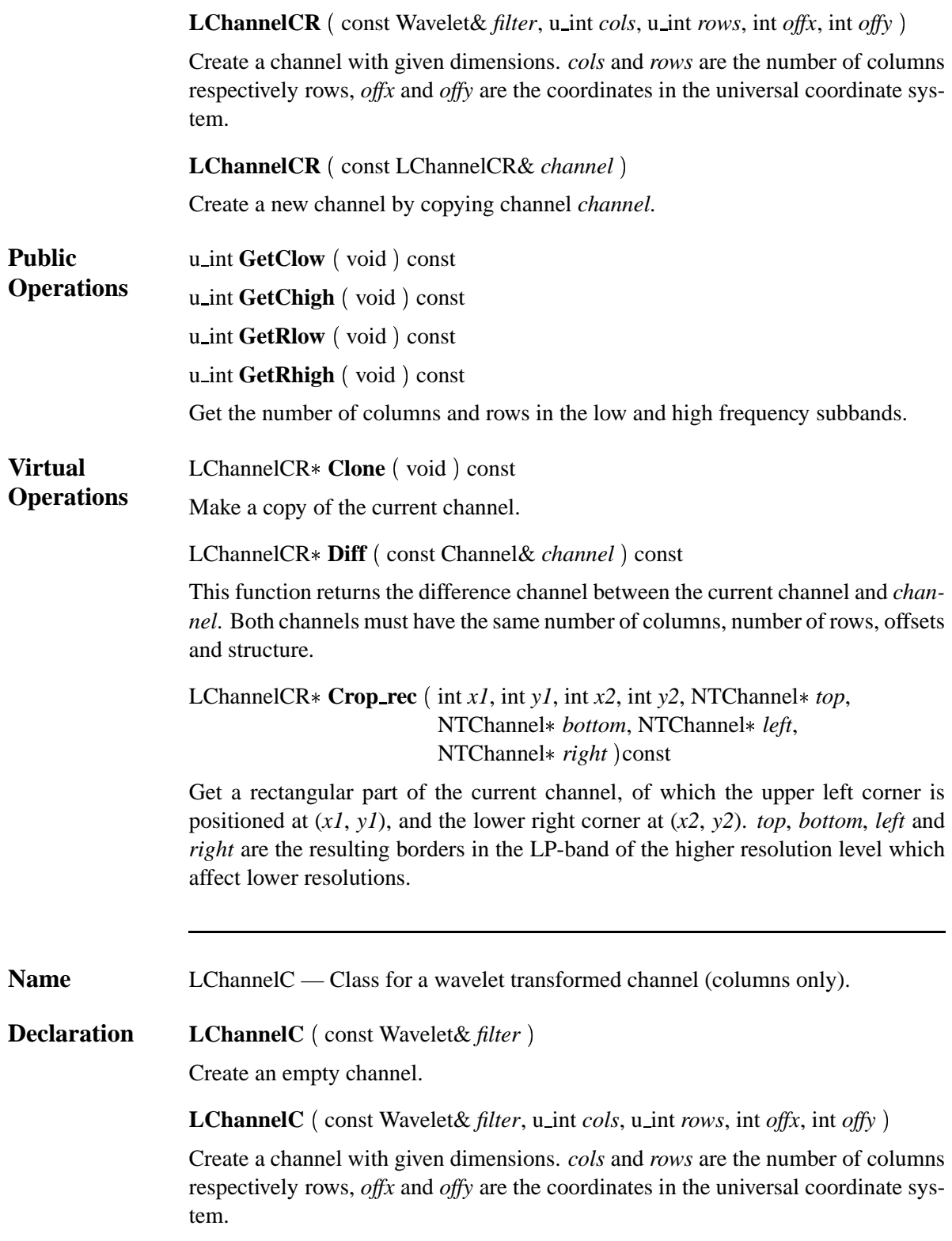

Revision: 4.14.2.3.2.1 21

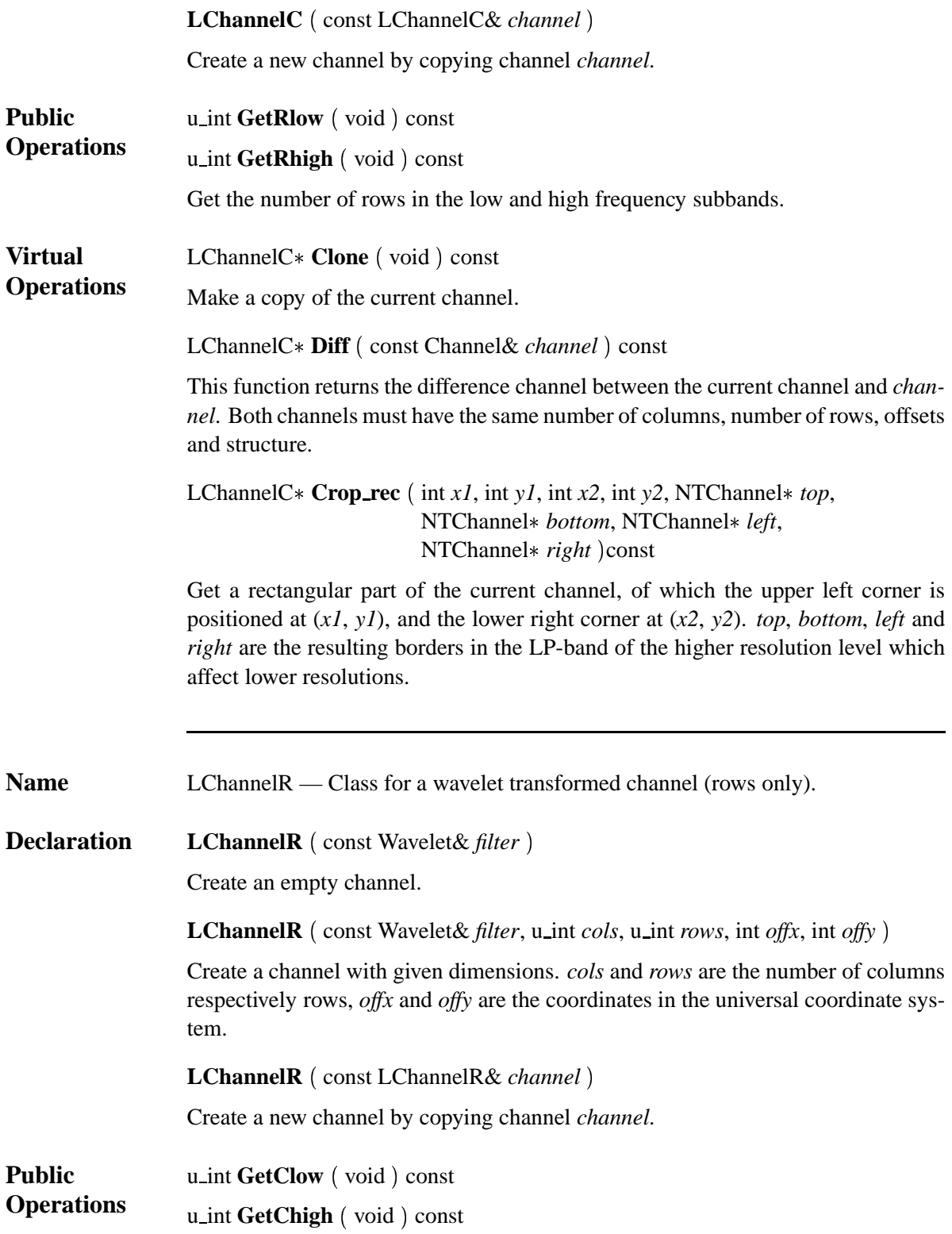

Revision: 4.14.2.3.2.1 22

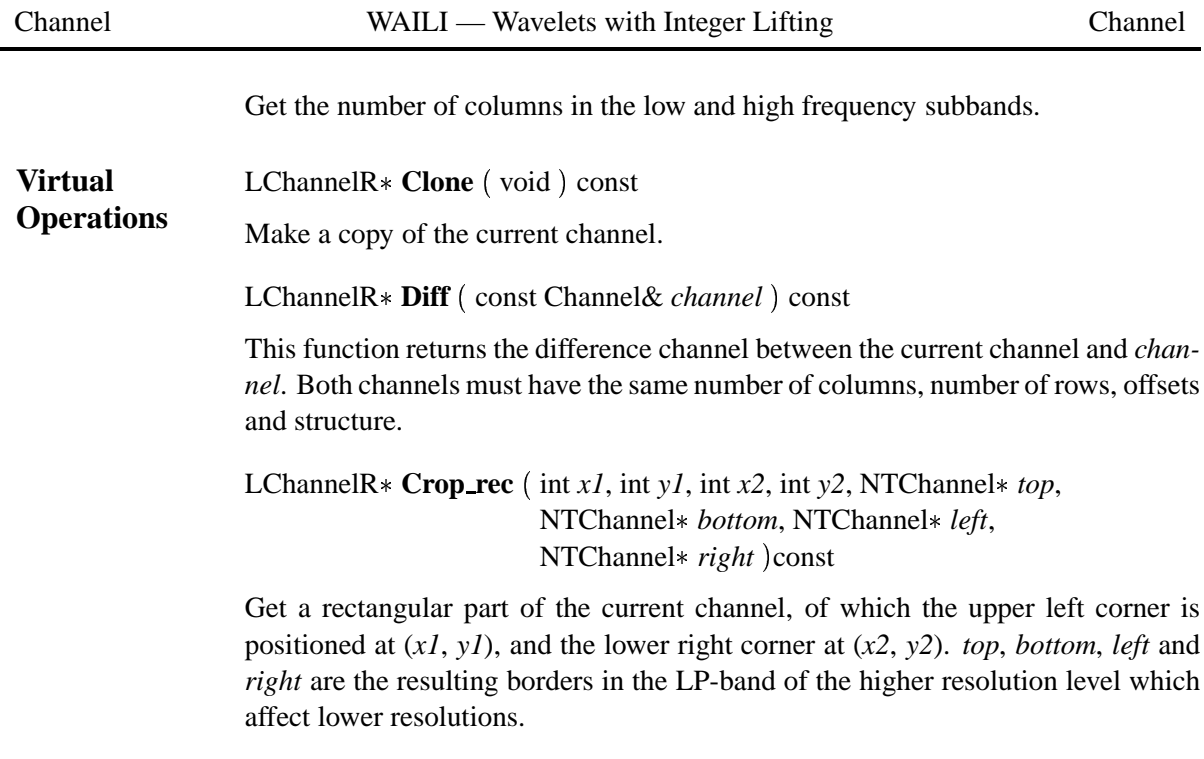

#### **TransformDescriptor**

The TransformDescriptor determines the kind of wavelet transform for one transform level. It contains 2 parts:

#### TransformType **type**

*type* is the transform type and can be one of:

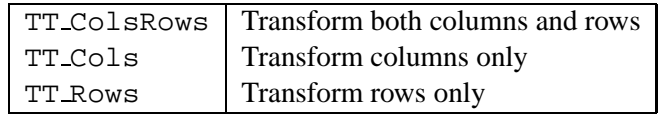

#### const Wavelet\* **filter**

*filter* is a pointer to a wavelet filter.

**Dependency Fig. 2** Inheritance dependency graph for the channel class hierarchy (*Channel*).

**Graphs See Also** The *Wavelet* and *Lifting* classes.

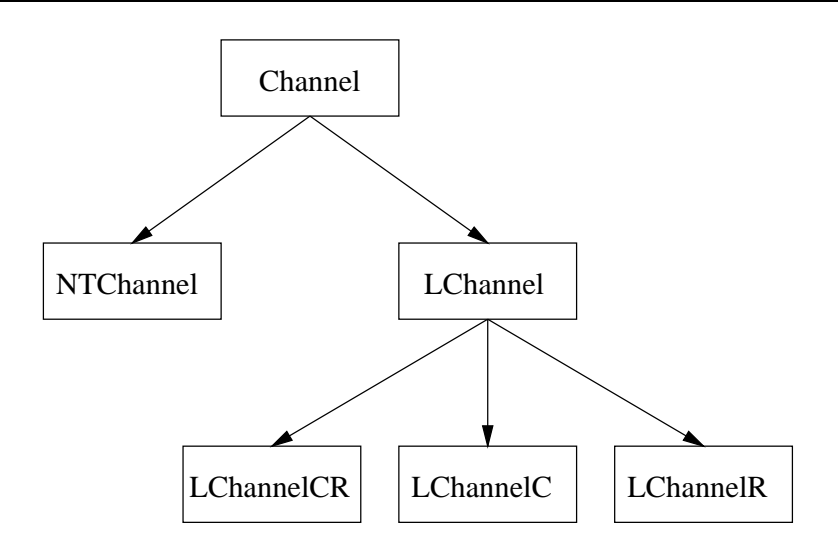

Figure 2: Inheritance dependency graph for the channel class hierarchy (*Channel*).

**Revision** Channel.C,v 4.4.2.2 1999/04/15 09:35:09 geert Exp Channel.h,v 4.5.2.3 1999/07/20 13:18:57 geert Exp LChannel.C,v 4.5.2.2 1999/07/20 13:19:02 geert Exp LChannel.h,v 4.3.2.2 1999/07/20 13:18:57 geert Exp LChannelC.C,v 4.6.2.1 1999/07/20 13:19:02 geert Exp LChannelC.h,v 4.3.2.1 1999/07/20 13:18:57 geert Exp LChannelCR.C,v 4.6.2.1 1999/07/20 13:19:03 geert Exp LChannelCR.h,v 4.3.2.1 1999/07/20 13:18:58 geert Exp LChannelR.C,v 4.6.2.1 1999/07/20 13:19:04 geert Exp LChannelR.h,v 4.3.2.1 1999/07/20 13:18:58 geert Exp NTChannel.C,v 4.12.2.3 1999/07/20 13:19:04 geert Exp NTChannel.h,v 4.8.2.1 1999/07/20 13:18:58 geert Exp

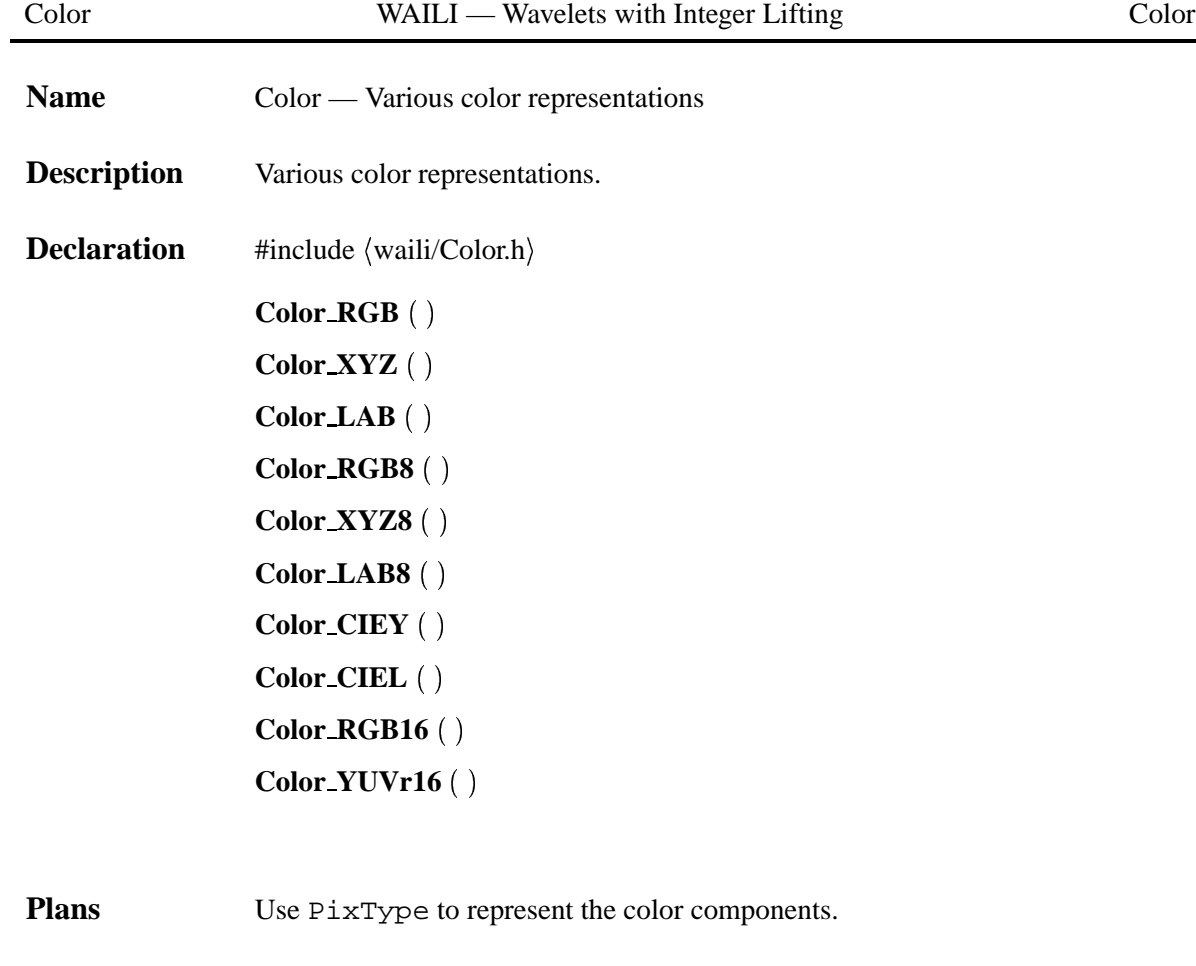

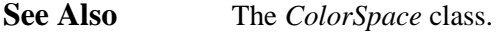

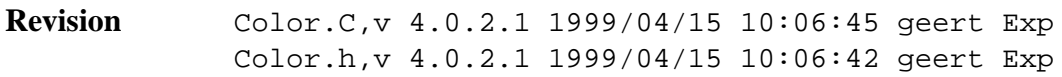

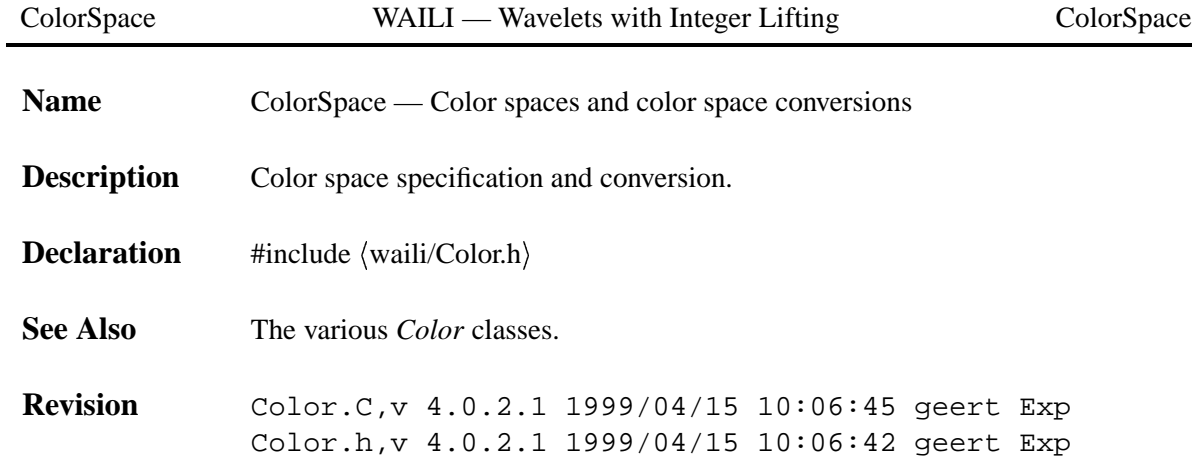

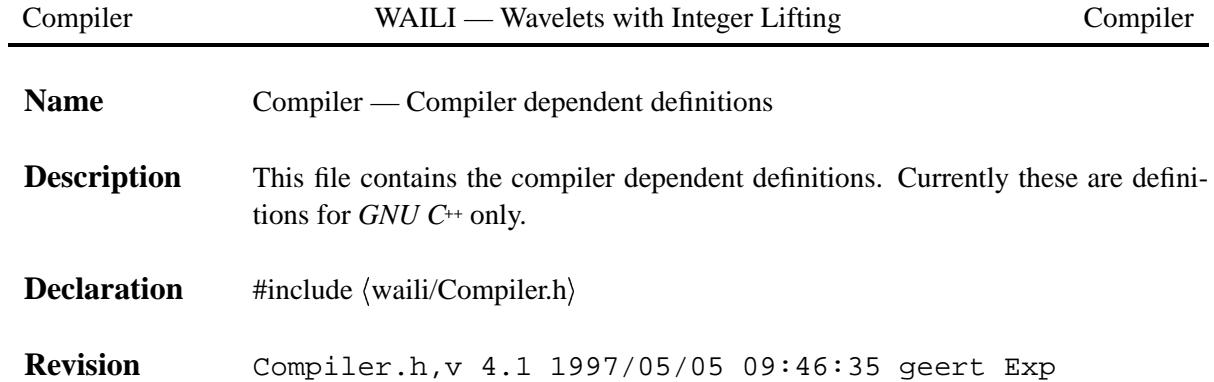

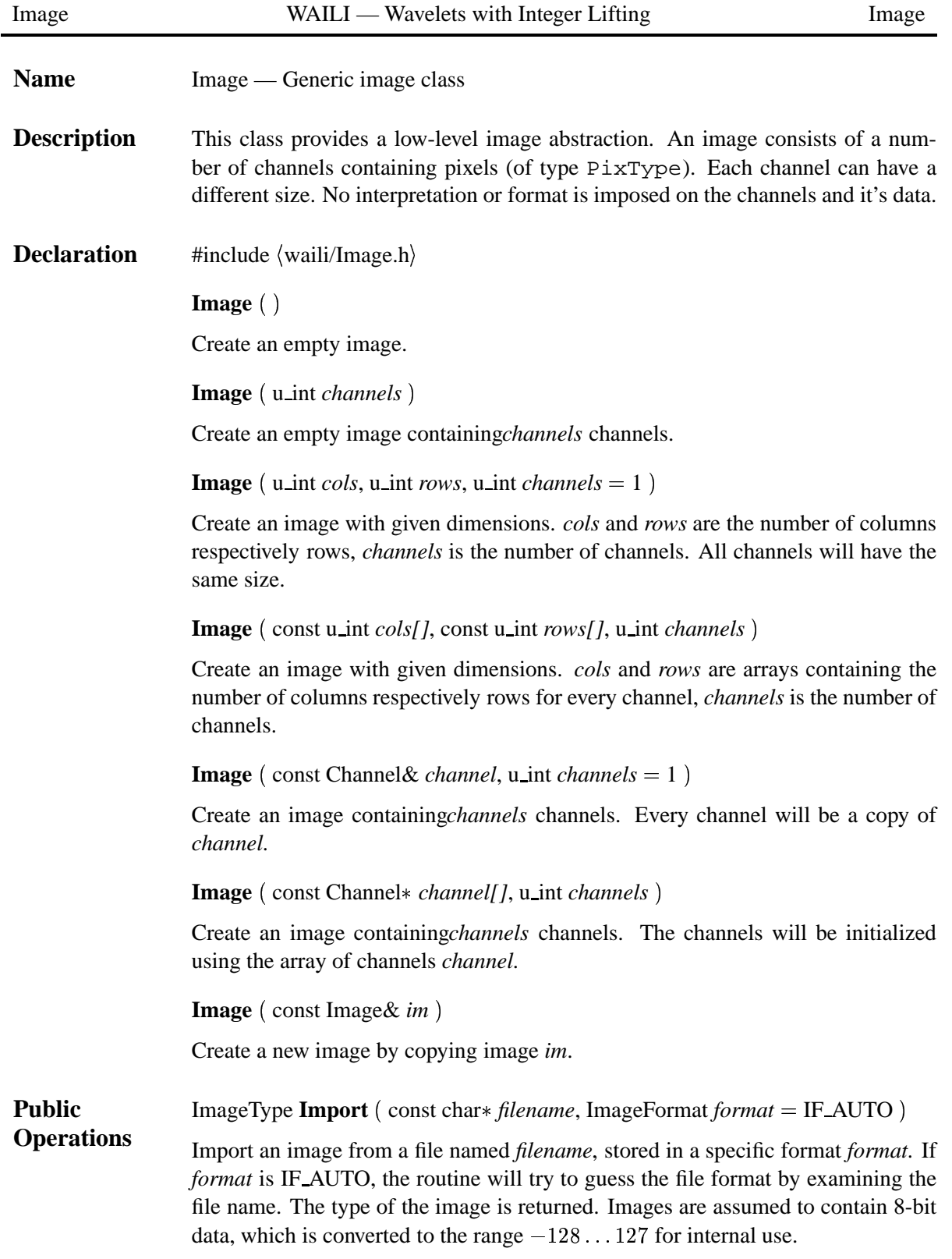

void **Export** (const char\* *filename*, ImageFormat *format* = IF\_AUTO ) const

Export the to a file named *filename* using the specific file format *format*. If *format* is IF AUTO, the routine will try to guess the file format by examining the file name. The pixel values are considered to lay within the range  $-128...127$ . If a pixel value doesn't fit, it will be clipped.

Note: export in *IF TIFF* is not yet supported.

void **Convert** ImageType *from*, ImageType *to*

Convert the image from type *from* to type *to*. *Not all conversions are implemented yet.*

u\_int GetChannels (void) const

u\_int GetCols (void) const

u\_int GetRows (void) const

Get the number of channels, columns or rows of the image.

int GetOffsetX (void) const

int GetOffsetY (void) const

Get the offset of the first channel of the image in the universal coordinate system.

Channel\*& **operator**[] (u\_int *channel*)

const\* Channel& **operator**[] (u\_int *channel*) const

Access channel *channel*.

PixType & **operator**() ( $u$ \_int *c*,  $u$ \_int *r*,  $u$ \_int *ch* = 0)

const PixType **operator**() ( u\_int *c*, u\_int *r*, u\_int *ch* = 0 ) const

Access the 'pixel' at column *c* and row *r* in channel *ch*. This may refer to a wavelet coefficient instead of a real pixel value if the channel is wavelet transformed.

void **Clear** (void)

Clear all pixel values to zero.

void Resize (u\_int *cols*, u\_int *rows*)

Change the number of columns and rows of the image to *cols* respectively *rows*. The number of channels is unchanged.

void Resize (u\_int *cols*, u\_int *rows*, u\_int *channels*)

Change the number of columns, rows and channels of the image to *cols*, *rows* and *channels*. All channels will have the same size.

Image& **operator**= (const Image& *im*)

Make a copy of image *im*.

Image\* **Clone** (void ) const

Make a copy of the current image.

void **SetOffsetX** (int *offx*) const

void **SetOffsetY** (int *offy*) const

Set the offset of the first channel of the image in the universal coordinate system.

Image\* Crop (u\_int *x1*, u\_int *y1*, u\_int *x2*, u\_int *y2*) const

Cut the image so the upper left corner is positioned at  $(x, y)$ , and the lower right corner at (*x2*, *y2*).

void **Merge** (const Image& *im*)

Paste image *im* into the current image. The paste position is determined by the offsets of *im*.

void **Add** (const Image& *im*)

void **Subtract** (const Image & *im*)

Add respectively subtract image *im* to (from) the current image. Both images must have the same number of columns, rows and channels and their corresponding channels must have the same structure.

Image\* Diff (const Image& *im*) const

This function returns the difference image between the current image and *im*. Both images must have the same number of columns, rows and channels and their corresponding channels must have the same structure.

void **InsertChannel** Channel& *data*, u int *ch*

Replace channel number *ch* of the image by the contents of channel *channel*.

void DeleteChannel (u\_int *channel*)

Delete channel number *ch* from the image.

void **Fwt** (const TransformDescriptor *transform[]*, u\_int *depth*)

Transform the image using the Fast Wavelet Transform. The two-dimensional wavelet transform will be applied to all channels independently. The type of wavelet transform is determined by the *transform* array and its length *depth*.

#### void IFwt (void)

Transform the image using the inverse Fast Wavelet Transform. The two-dimensional inverse wavelet transform will be applied to all channels independently. This is the inverse operation of *Fwt*.

void **Scale** (f32 scale)

Scale the image with scaling factor *scale*.

**Image Types and Formats** The following image types are defined:

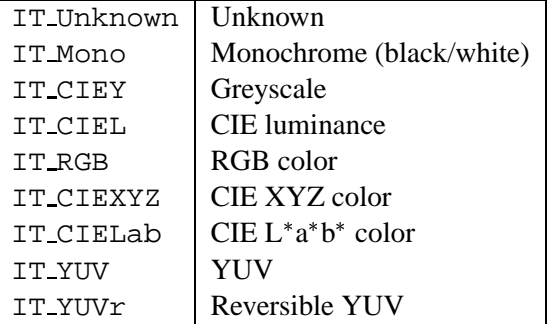

The following image formats are defined:

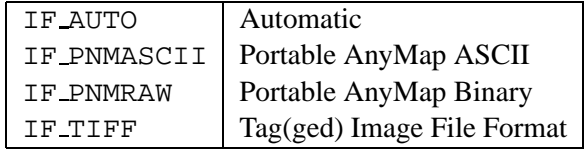

**See Also** The *Channel*, *Wavelet*, *Color* and *ColorSpace* classes.

**Example** // // Simple image compression example // #ifndef NULL #define NULL 0 #endif #include <waili/Image.h> int main(void) {

```
const char infile[] = "image.pgm";
                 const char outfile[] = "result.pgm";
                 double threshold = 20.0;
                 Image image;
                 // Read the image
                 image.Import(infile);
                 // Transform the image using the Cohen-Daubechies-Feauveau
                 // (2, 2) biorthogonal wavelets
                 Wavelet *wavelet = Wavelet::CreateCDF(2, 2);
                 TransformDescriptor transform[] = {
             { TT_ColsRows, wavelet },
             { TT_ColsRows, wavelet },
             { TT_ColsRows, wavelet },
             { TT_ColsRows, wavelet },
             { TT_ColsRows, wavelet },
             { TT_ColsRows, wavelet },
             { TT_ColsRows, wavelet },
             { TT_ColsRows, wavelet }
                 };
                 image.Fwt(transform, sizeof(transform)/sizeof(*transform));
                 // Zero all entries smaller than the threshold
                 for (u int ch = 0; ch < image.GetChannels(); ch++)
             image[ch]->Threshold(threshold);
                 // Inverse wavelet transform
                 image.IFwt();
                 // Write the reconstructed image to a file
                 image.Export(outfile);
                 return(0);
             }
Revision Image.C,v 4.4.2.4 1999/07/20 13:19:02 geert Exp
             Image.h,v 4.6.2.3 1999/07/20 13:18:57 geert Exp
             Example.C,v 4.0.2.1 1998/06/22 13:49:10 geert Exp
```
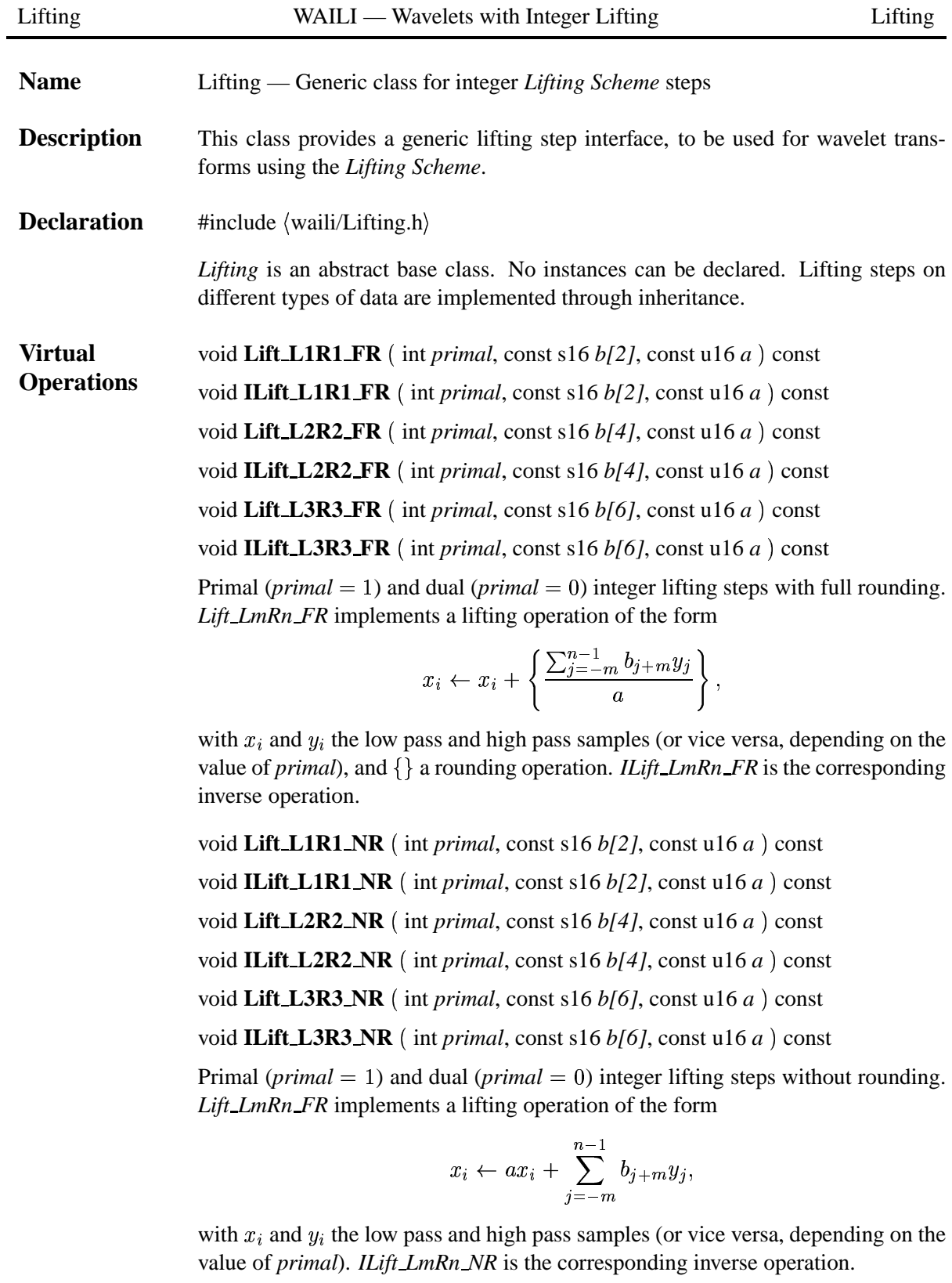

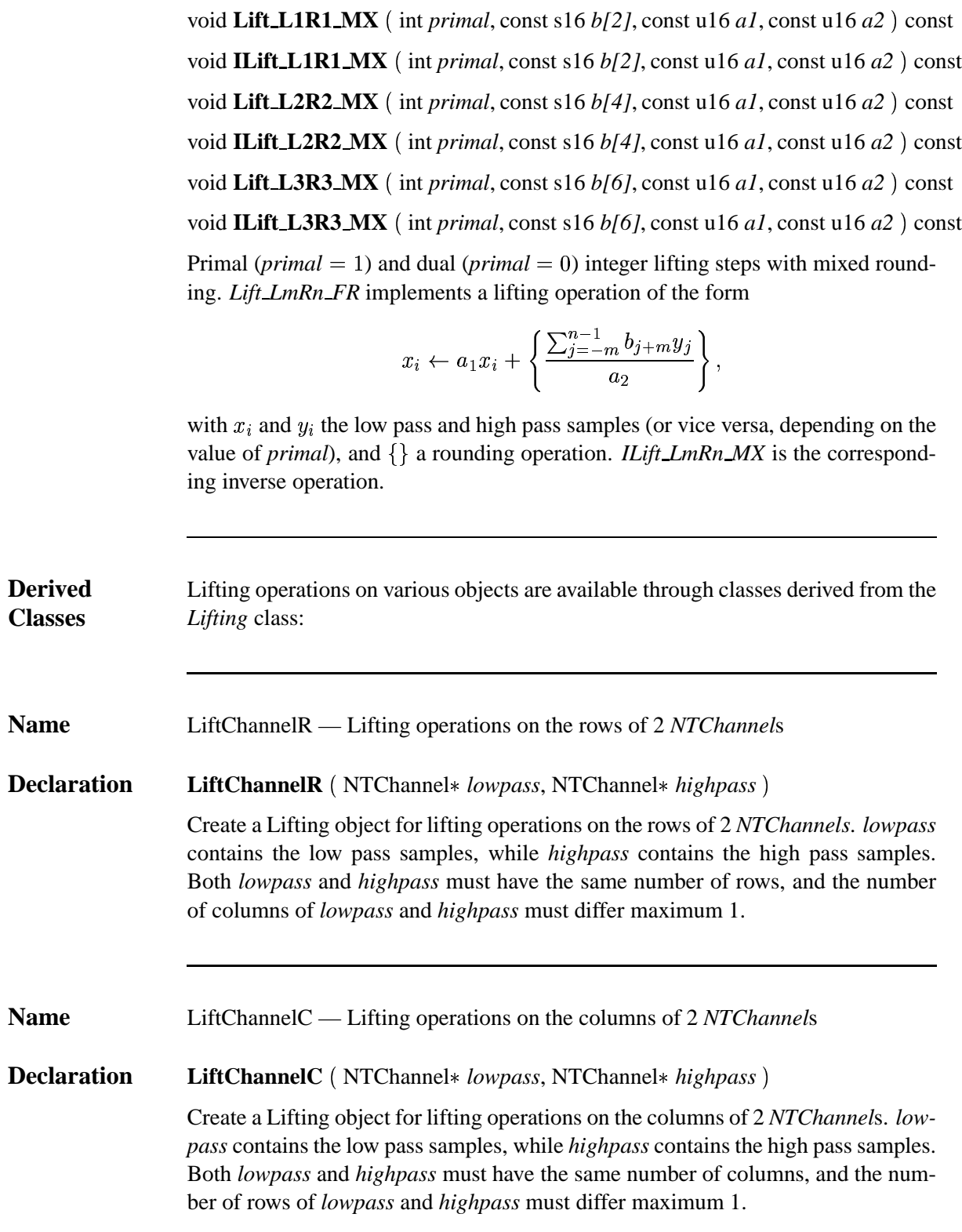

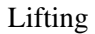

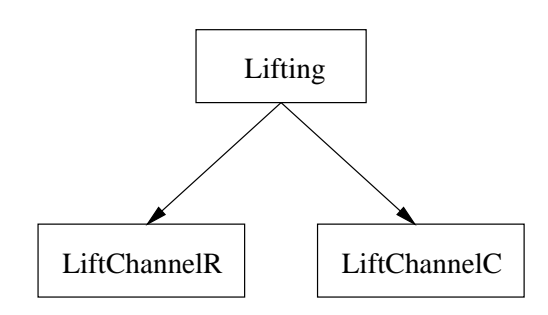

Figure 3: Inheritance dependency graph for the lifting class hierarchy (*Lifting*).

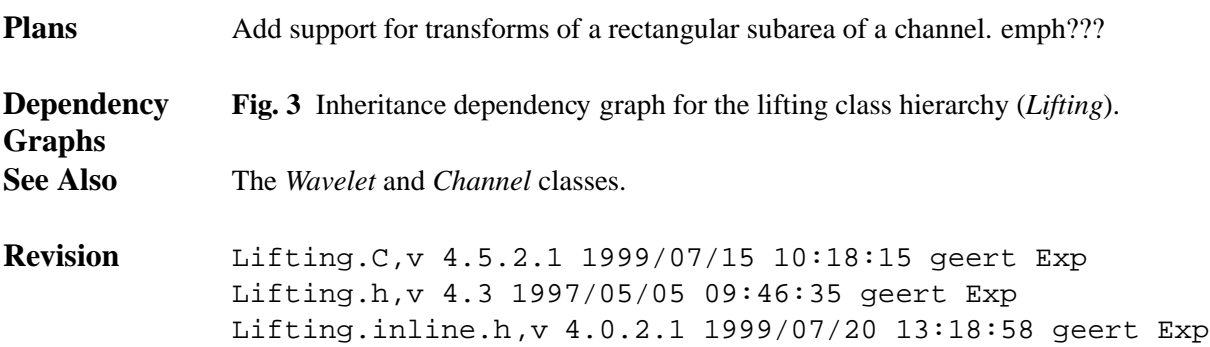

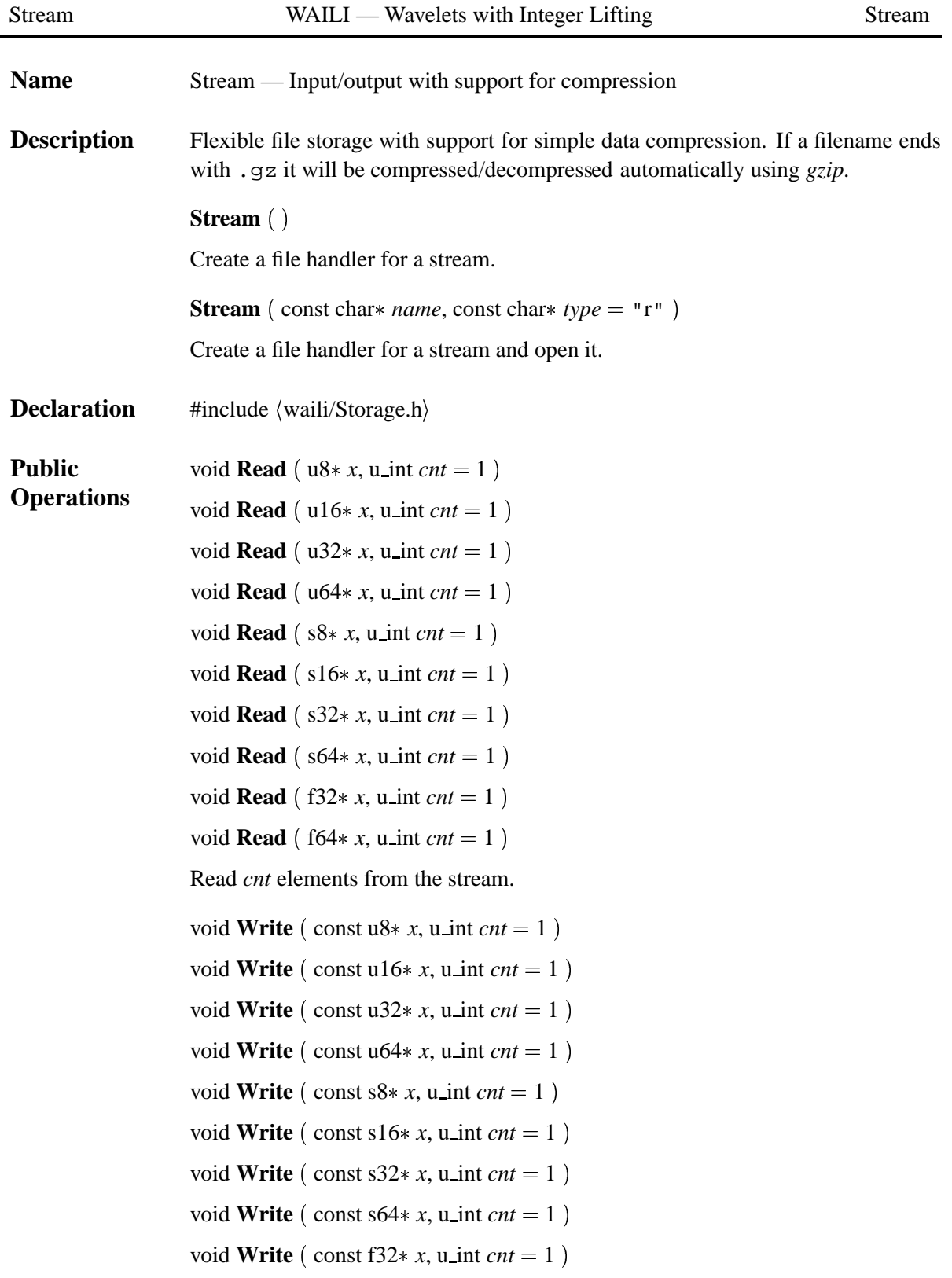

Revision: 4.1.2.3.2.1 36

```
void Write (const f64* x, u_int cnt = 1)
Write cnt elements to the stream.
void Read (u8& x)
void Read ( u16& x)void Read (u32& x)
void Read (u64& x)
void Read (s8& x)void Read (s16& x)void Read (s32& x)void Read (s64& x)void Read (f32& x)
void Read (f64& x)
Read the element x from the stream.
void Write (const u8& x)
void Write \left(\text{const } u16\& x\right)void Write (\text{const } u32\& x)void Write (\text{const } u64\& x)void Write (\text{const } s88x)void Write (\text{const } s16\& x)void Write (\text{const } s32 \& x)void Write (\text{const } s64\& x)void Write (const f32& x)
void Write (\text{const } 64\& x)Write the element x to the stream.
void Puts (\text{const char} \cdot s)Write the string s to the stream.
void Printf ( const char* fmt, ... )Format and write a string to the stream.
```
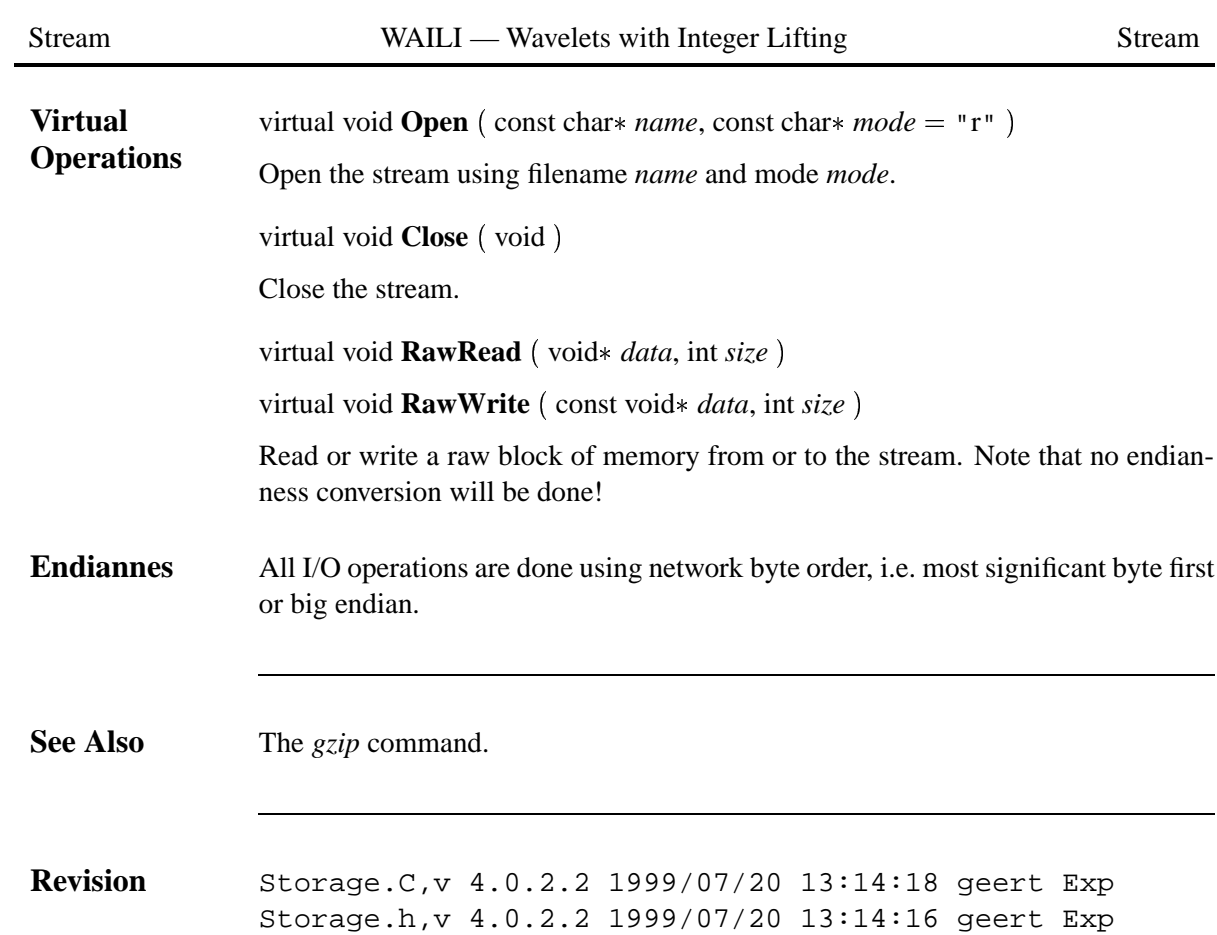

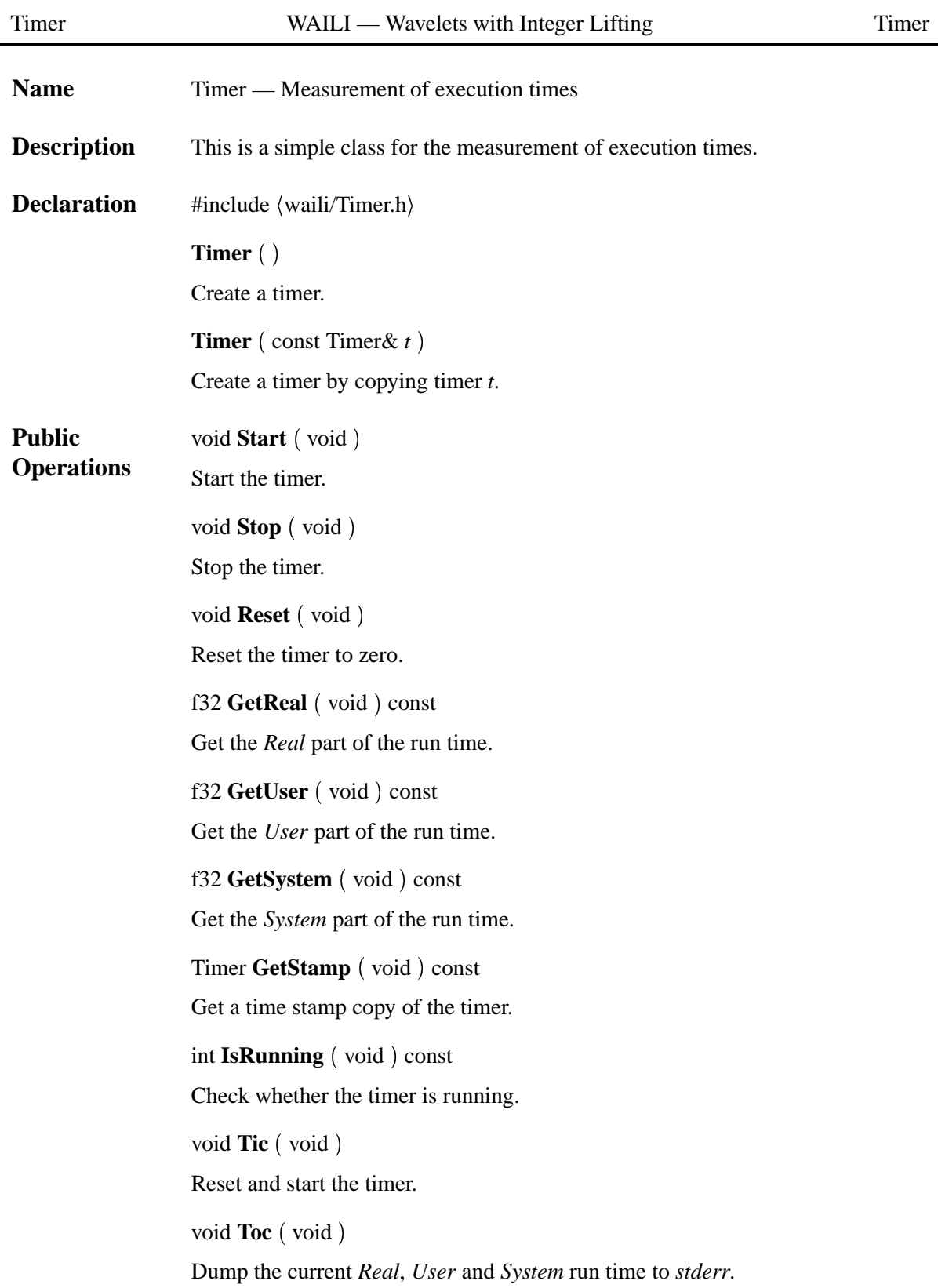

Revision: 4.1.2.1.2.1 39

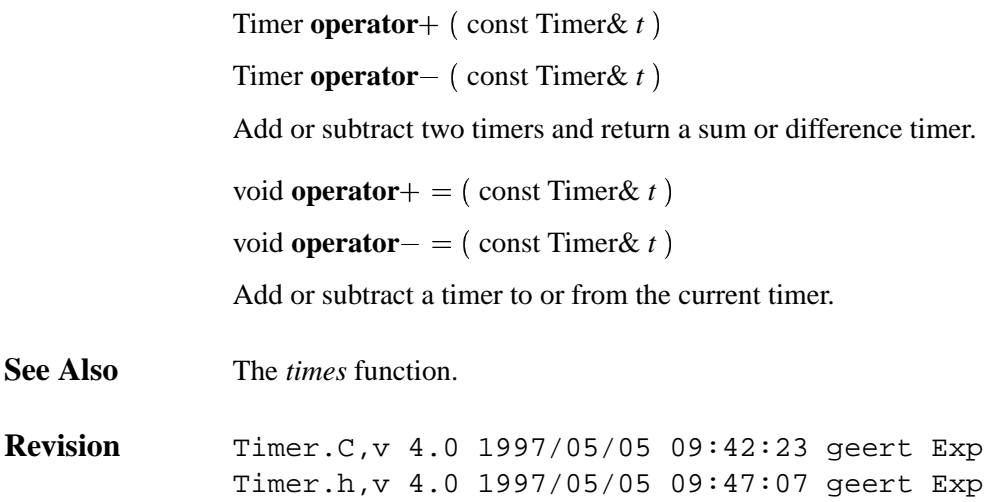

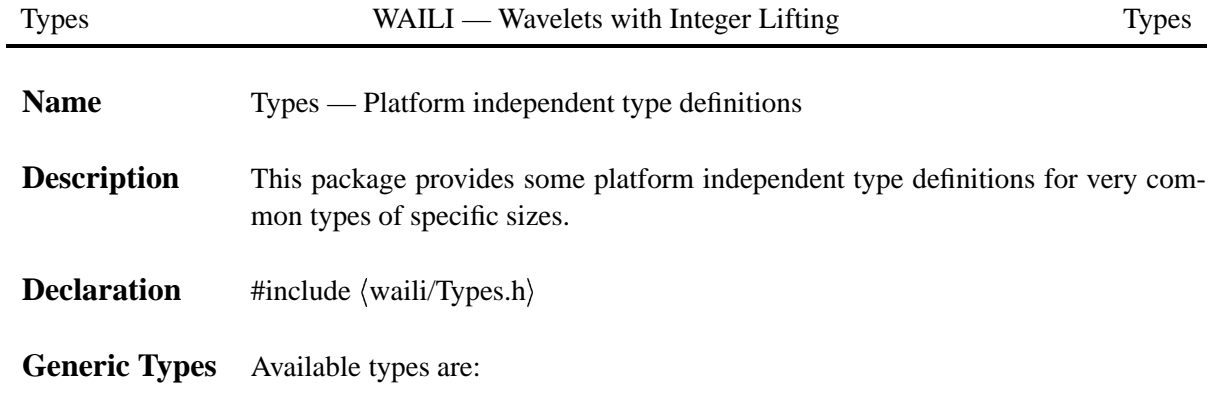

• Unsigned integer

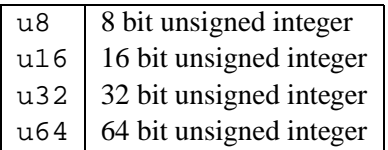

• Signed integer

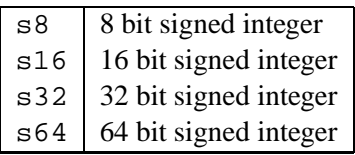

**•** IEEE Floating point

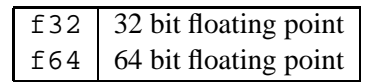

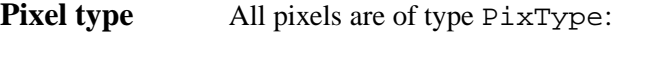

PixType 16 bit signed integer

**Revision** Types.h,v 4.0 1997/05/05 09:47:15 geert Exp

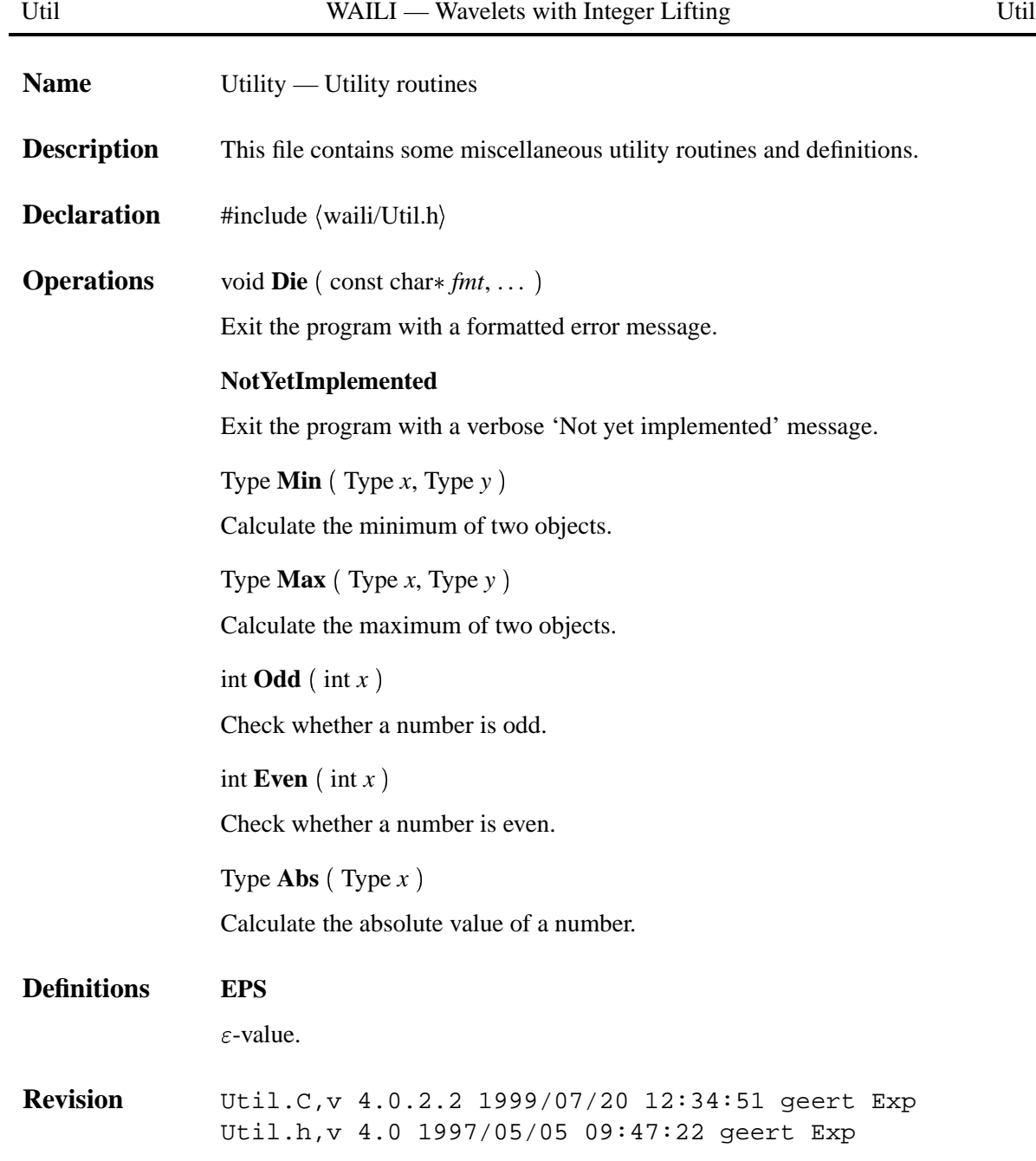

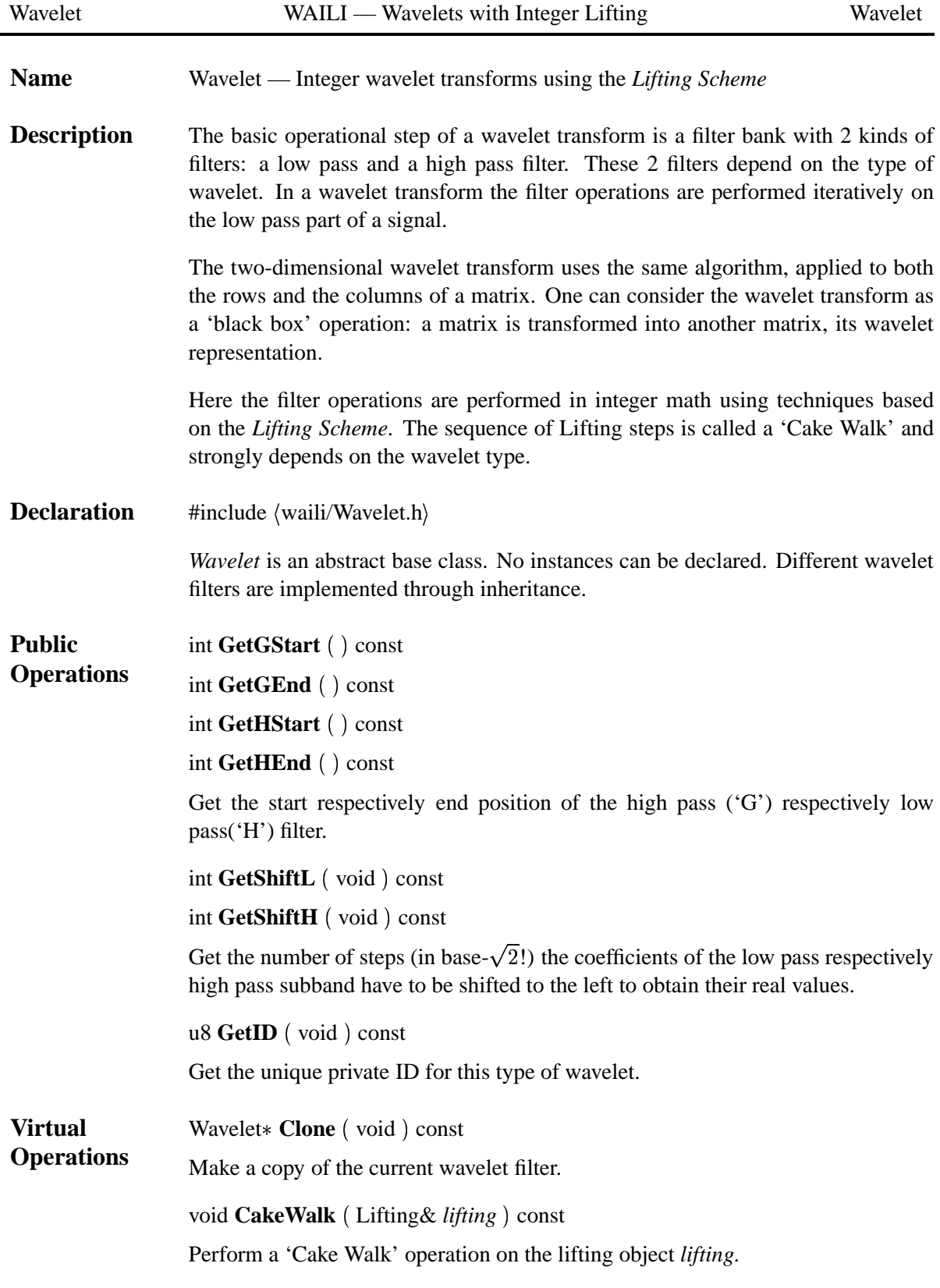

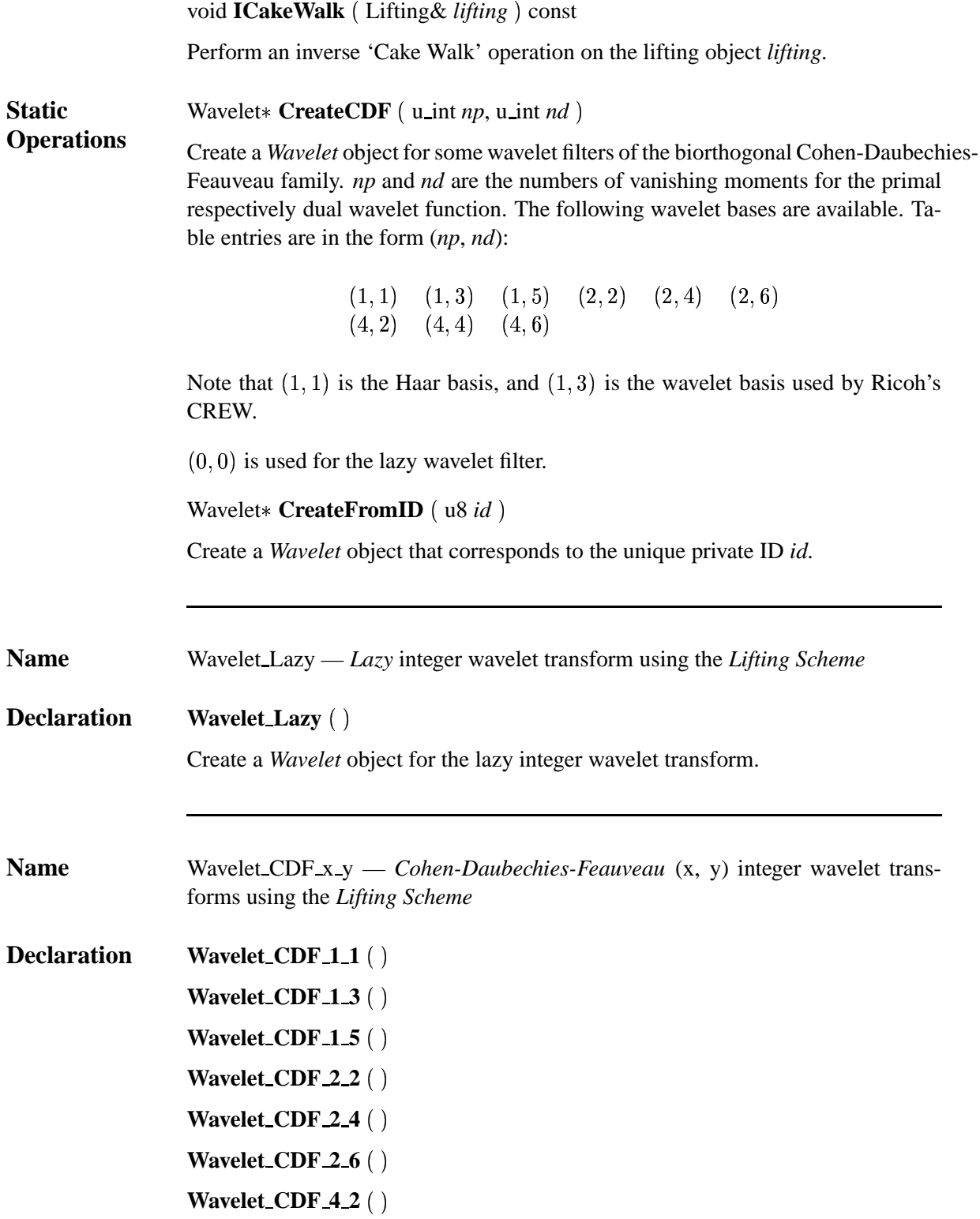

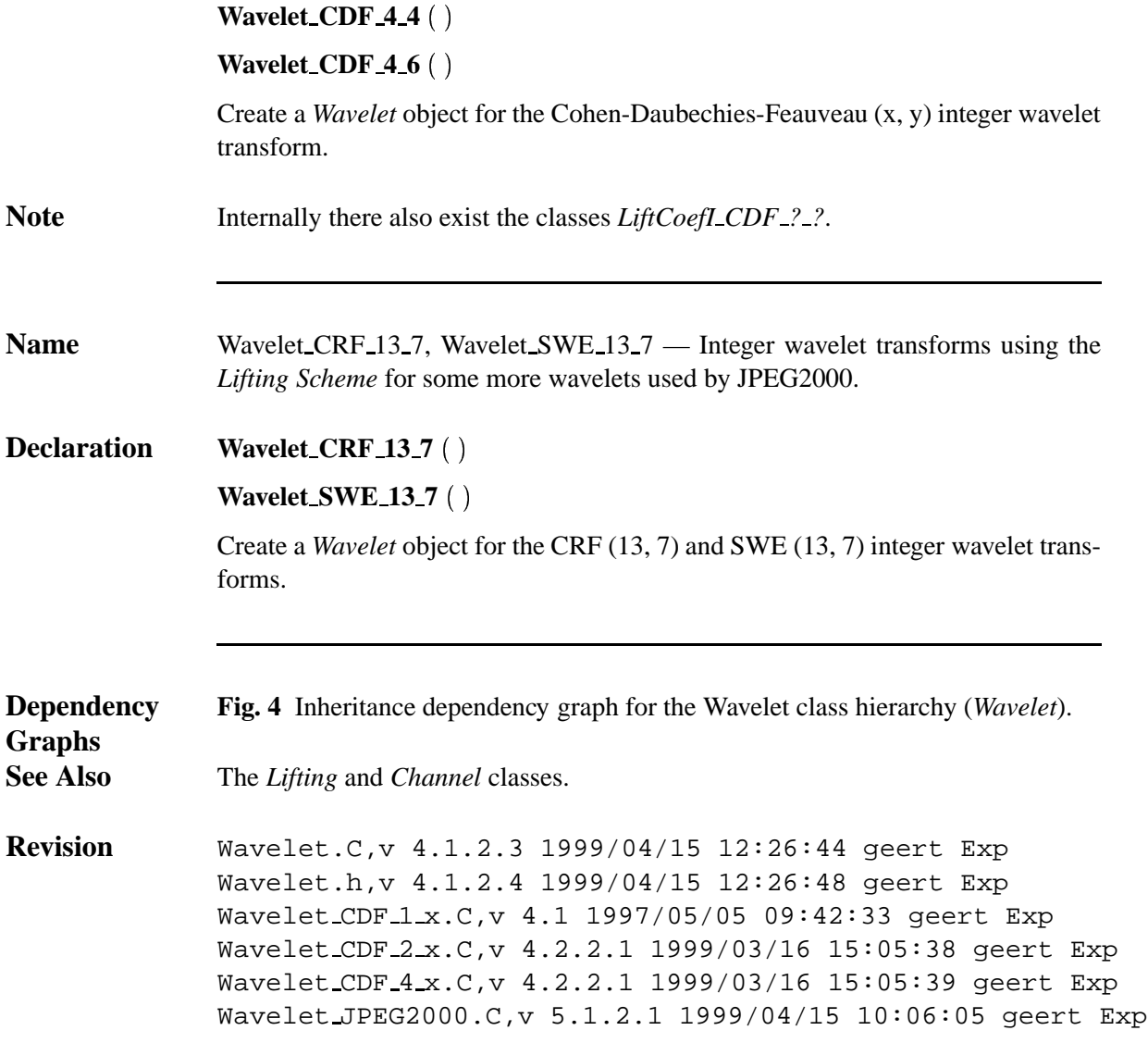

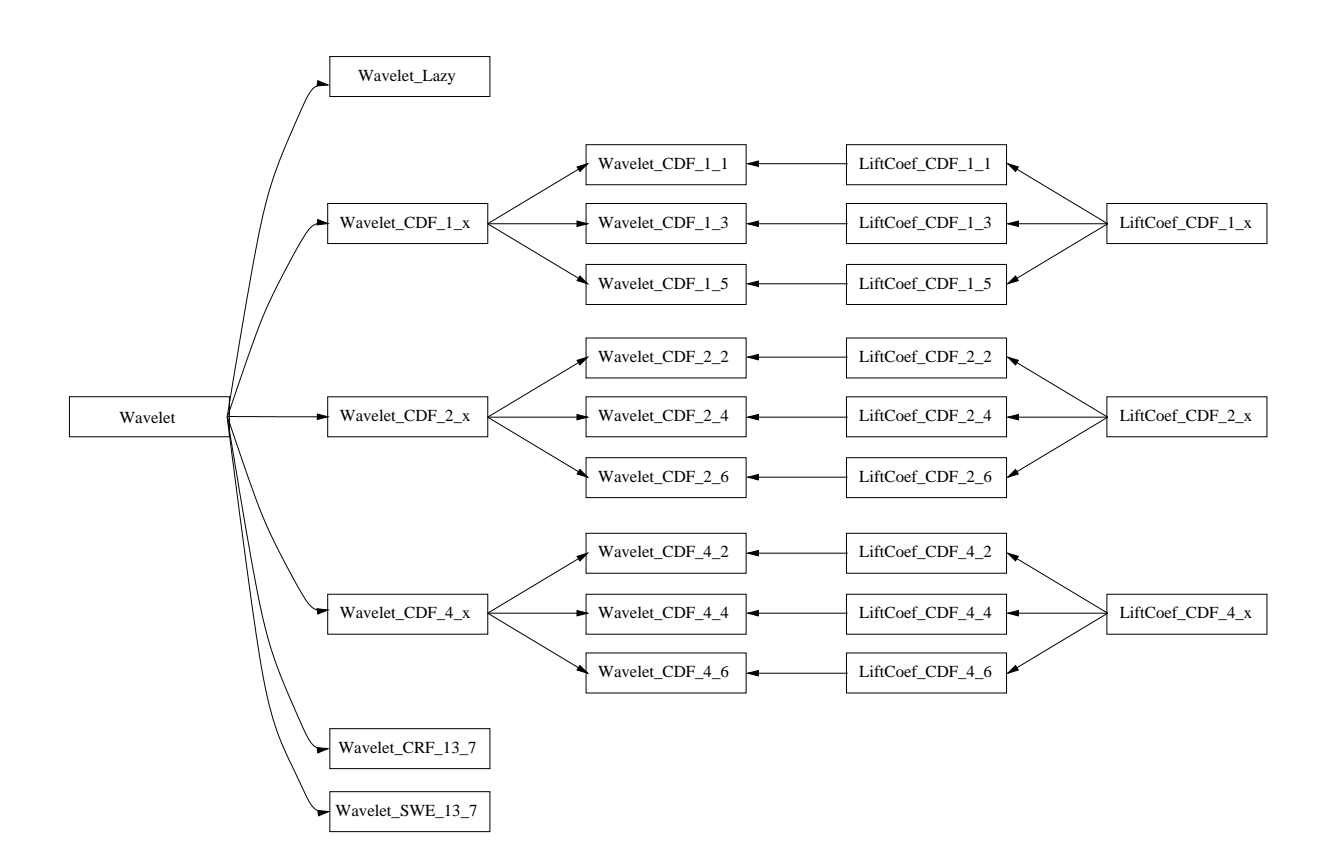

Figure 4: Inheritance dependency graph for the Wavelet class hierarchy (*Wavelet*).

# **5 Include dependencies**

**Fig. 5** Dependency graph for the various include files.

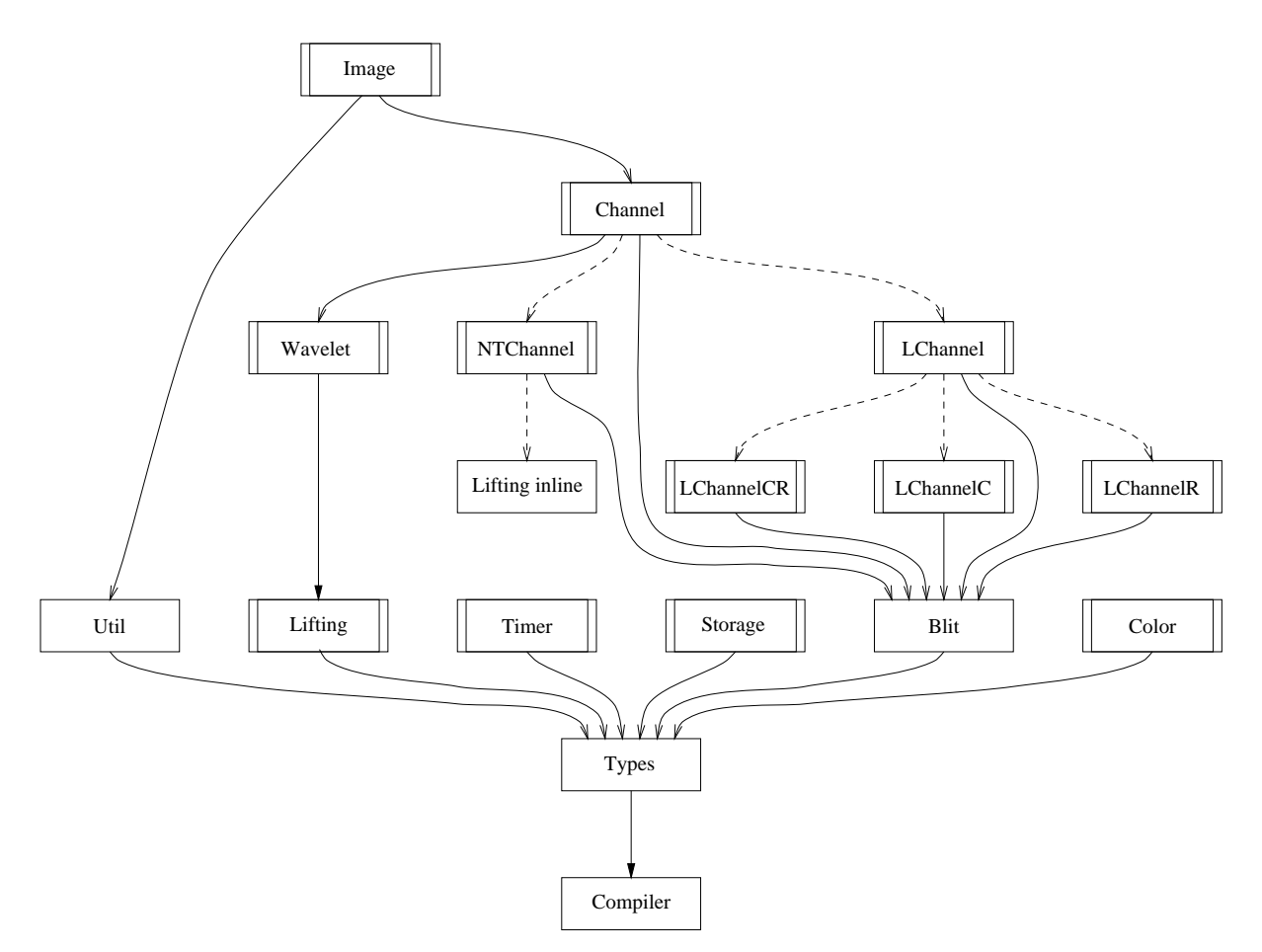

Figure 5: Dependency graph for the various include files.

### **6 Installation**

#### **6.1 Requirements**

Before you start building the library, make sure you have the following items at hand:

- a decent UNIX system,
- <sup>j</sup> *GNU Make*,
- <sup>j</sup> a C**++** compiler that adheres to the *ISO C***++** *Standard*, e.g. e.g. *GNU C***++** *2.7.2*,

#### **6.2 Building the package**

- Extract the archive.
- Change the current directory to Lifting.
- Enter

make

to build the package.

- For the experts, the following make targets are available:
	- **–** Configure the package:
		- make config
	- **–** Create the dependencies among the various source files:
		- make depend
	- **–** Clean up all object files and executables:
		- make clean
	- **–** Clean up all object files, executables and configuration files:
		- make distclean

#### **6.3 Additional notes**

- By default it is assumed that the *TIFF* library is available on the Linux platform, and that it's not available on the other platforms. If you want to change this, you'll have to edit the *TIFF*  $*$  definitions in the file Rules.config (created by make config).
- <sup>j</sup> Currently the Makefile assumes you're using *GNU Make* and *GNU C***++** *2.7.2*.
- The development was mainly done under *Linux/ia32 2.0.x* and 2.2.x, with some testing under *Solaris/SPARC 2.5.x* and *2.6.x*, and *Linux 2.0.x* through *2.3.x* on non-Intel platforms (*m68k, PPC, AXP*). Your mileage may vary on other systems.
- The linker might complain about undefined symbols on systems where the native linker doesn't support constructors and *collect2* is used.
- If you want support for *TIFF*, then you need the *TIFF* library.

### **A A simple demo program**

Lifting/test/Demo is a simple interactive demo program that allows you to play with wavelet transforms. It understands the following commands:

#### **Help**

**?**

Display some help information.

**Quit**

#### **Exit**

Terminate the program.

#### **Load** *image*

Load an image from file *image*. Make sure this file does exist!

#### **Save** *image*

Save the current image to file *image*.

#### **View**

View the current image using *xv*. Make sure the xv executable is in your path!

#### **Wavelet**  $n \tilde{n}$

Use the biorthogonal Cohen-Daubechies-Feauveau wavelet with  $(n, \tilde{n})$  vanishing moments. Make sure you select a supported wavelet!

#### **Wavelet**  $n$

Use a biorthogonal wavelet from the JPEG2000 draft. Values of  $n$ :

**1** CRF (13, 7)

**2** SWE (13, 7)

#### **Fstep cr**

#### **Fstep c**

#### **Fstep r**

Add one transform level. The transform can operate on both colums and rows (default), or on the columns or rows only.

#### **Bstep**

Remove one transform level.

#### **Ifwt**

Perform the full inverse transform.

#### **Noise** *var*

Add white Gaussian noise with variance *var*.

#### **Denoise**

Denoise the wavelet transformed image by using soft thresholding with a GCV (Generalized Cross Validation) estimated threshold. Only subbands that count at least 1000 pixels will be thresholded.

#### **Backup**

Create a backup of the current image for later comparison.

#### **Psnr**

Calculate the PSNR (Peak Signal to Noise Ratio) of the current image, compared to the backup image.

#### **Threshold** *value*

Perform hard thresholding with threshold value *value*.

#### **Scale** *value*

Scale the image with factor *value*.

#### **Histogram** *level subband channel*

View the histogram of subband *subband* at level *level* of the decomposition of channel *channel*.

#### **Entropy**

Calculate the first order entropy (Shannon-Weaver) for this channel, in bits per pixel.

#### **Yuv**

Convert from RGB to YUVr (or vice versa).

All commands can be abbreviated.

#### **Revision**

Demo.C,v 4.6.2.2 1999/04/15 10:10:14

### **B Credits**

WAILI was developed by

**Geert Uytterhoeven** Department of Computer Science Katholieke Universiteit Leuven Celestijnenlaan 200A B-3001 Heverlee Belgium Geert.Uytterhoeven@cs.kuleuven.ac.be http://www.cs.kuleuven.ac.be/˜geert/ **Filip Van Wulpen** B-3001 Heverlee Belgium

The denoising algorithm [6, 5] was developed by

**Maarten Jansen** Department of Computer Science Katholieke Universiteit Leuven Celestijnenlaan 200A B-3001 Heverlee Belgium Maarten.Jansen@cs.kuleuven.ac.be http://www.cs.kuleuven.ac.be/˜maarten/

This library has been developed within the project 'Wavelet Based Interactive Video Communication and Image Database Consulting', funded by IWT — Vlaams Actieprogramma Informatietechnologie (project ITA/950244).

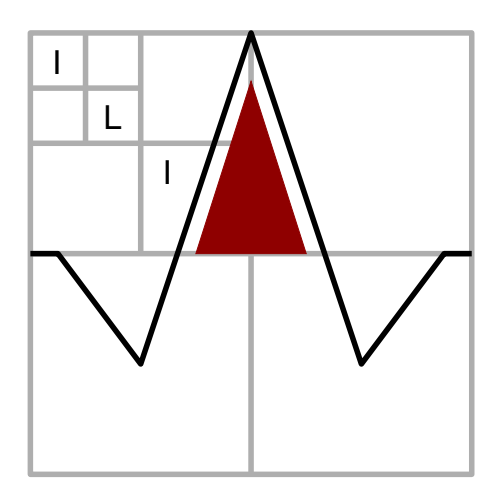

Department of Computer Science Katholieke Universiteit Leuven Celestijnenlaan 200A Filip.VanWulpen@cs.kuleuven.ac.be http://www.cs.kuleuven.ac.be/˜filip/

### **References**

- [1] C. M. Brislawn. Classification of nonexpansive symmetric extension transforms for multirate filter banks. *Appl. Comput. Harmon. Anal.*, 3:337–357, 1996.
- [2] R. Calderbank, I. Daubechies, W. Sweldens, and B.-L. Yeo. Wavelet transforms that map integers to integers. Technical Report 3, 1998.
- [3] A. Cohen, I. Daubechies, and J. Feauveau. Bi-orthogonal bases of compactly supported wavelets. *Comm. Pure Appl. Math.*, 45:485–560, 1992.
- [4] I. Daubechies and W. Sweldens. Factoring wavelet transforms into lifting steps. Technical Report 3, 1998.
- [5] M. Jansen and A. Bultheel. Multiple wavelet threshold estimation by generalised cross validation for images with correlated noise. *IEEE Transactions on Image Processing*, 1998. Accepted.
- [6] M. Jansen, M. Malfait, and A. Bultheel. Generalized cross validation for wavelet thresholding. *Signal Processing*, 56(1):33–44, January 1997.
- [7] W. Sweldens. The lifting scheme: A new philosophy in biorthogonal wavelet constructions. In A. F. Laine and M. Unser, editors, *Wavelet Applications in Signal and Image Processing III*, pages 68–79. Proc. SPIE 2569, 1995.
- [8] W. Sweldens. The lifting scheme: A custom-design construction of biorthogonal wavelets. *Appl. Comput. Harmon. Anal.*, 3(2):186–200, 1996.
- [9] W. Sweldens. The lifting scheme: A construction of second generation wavelets. *SIAM J. Math. Anal.*, 29(2):511–546, 1997.
- [10] G. Uytterhoeven, D. Roose, and A. Bultheel. Wavelet transforms using the Lifting Scheme. ITA-Wavelets Report WP 1.1, Department of Computer Science, Katholieke Universiteit Leuven, Belgium, November 1996.
- [11] G. Uytterhoeven, F. Van Wulpen, M. Jansen, D. Roose, and A. Bultheel. WAILI: A software library for image processing using integer wavelet transforms. In K.M. Hanson, editor, *Medical Imaging 1998: Image Processing*, volume 3338 of *SPIE Proceedings*, pages 1490–1501. The International Society for Optical Engineering, February 1998.